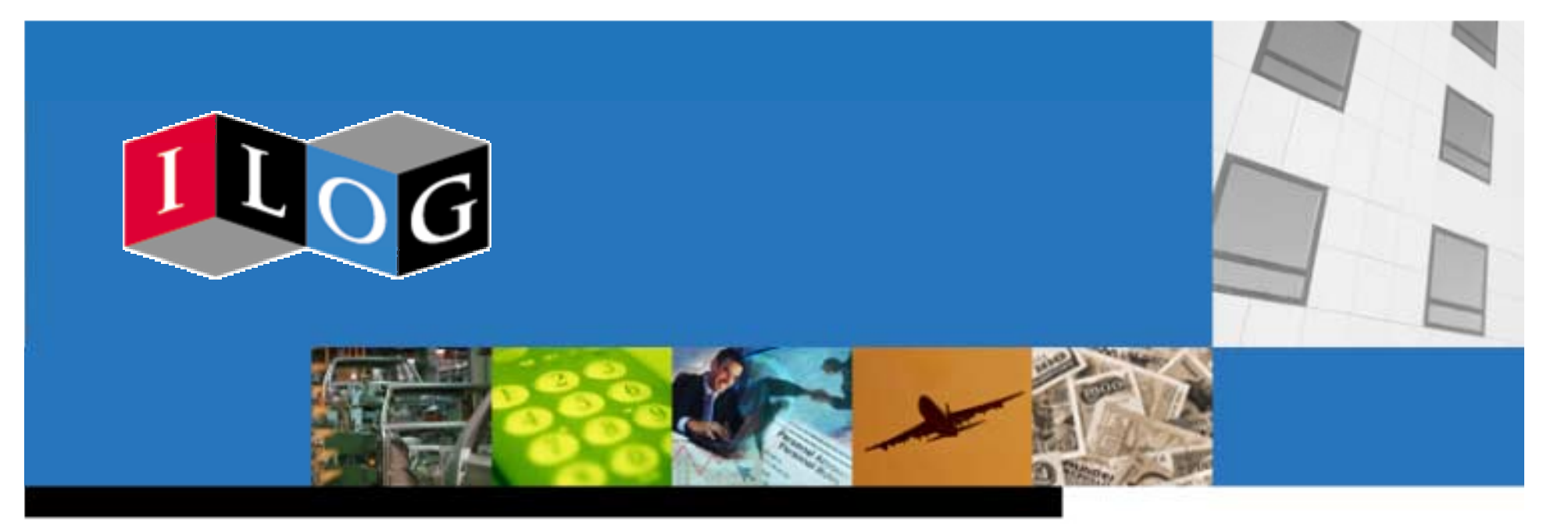

**Progress in Linear and Integer Programming and Emergence of Constraint Programming**

**Dr. Irvin Lustig**

**Manager, Technical Services**

**Optimization Evangelist**

**ILOG Direct**

# **Agenda**

# **Outline**

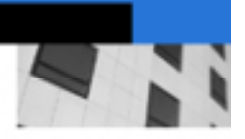

### **□ Mathematical Programming**

**Q Improvements in Performance** 

## **□ Constraint Programming**

**Q** A Quick Tutorial

### ! **Constraint Programming Successes**

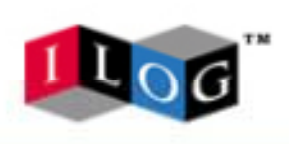

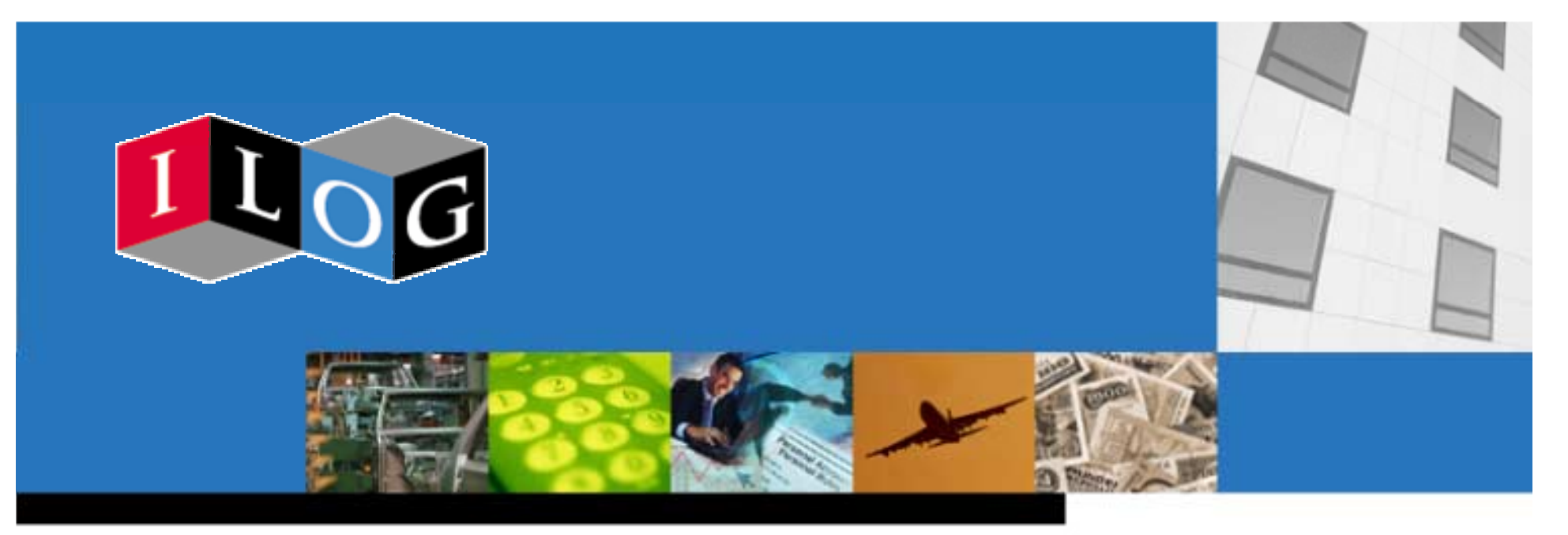

# **Mathematical Programming**

#### **Some material courtesy of Bob Bixby**

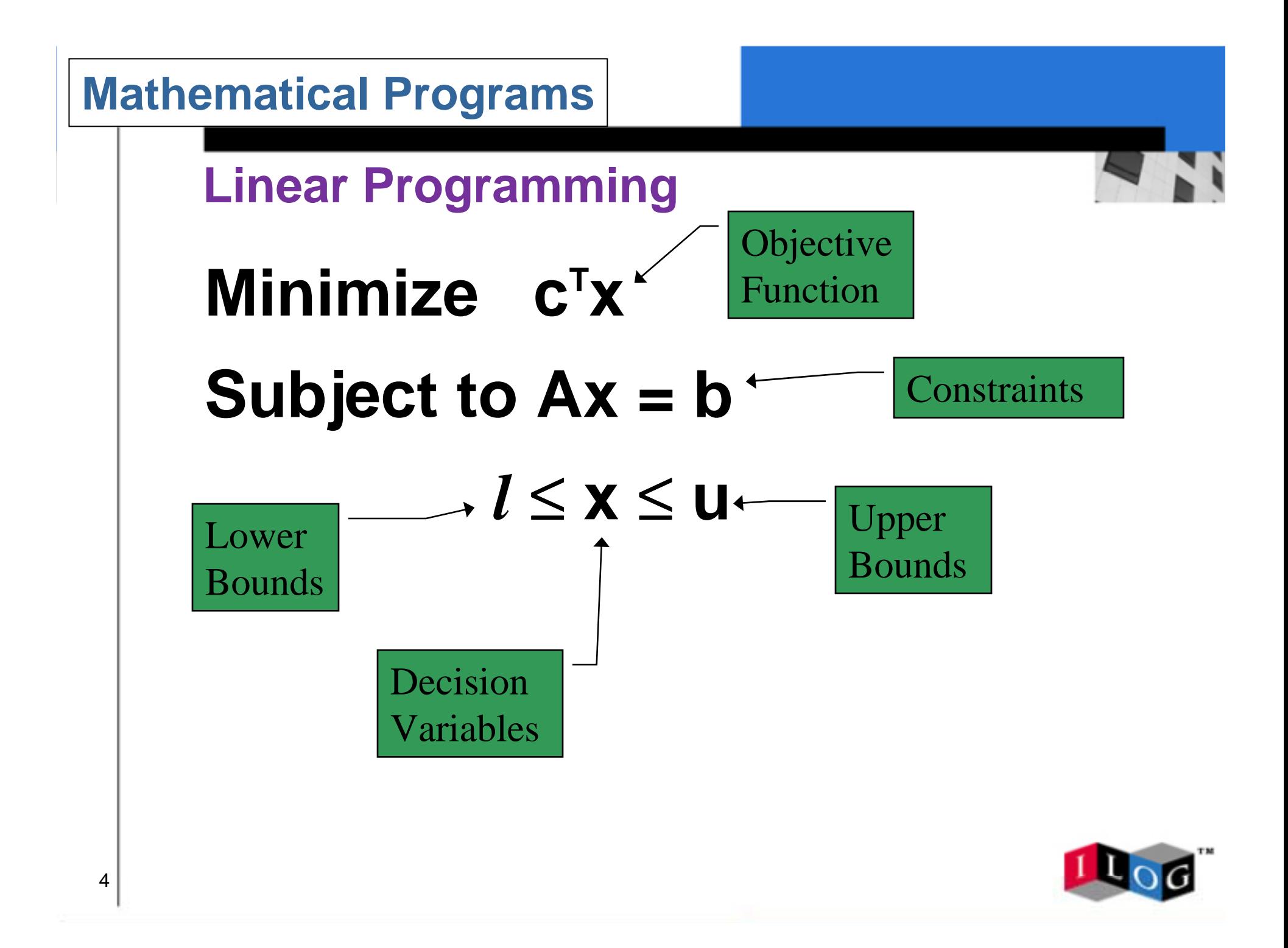

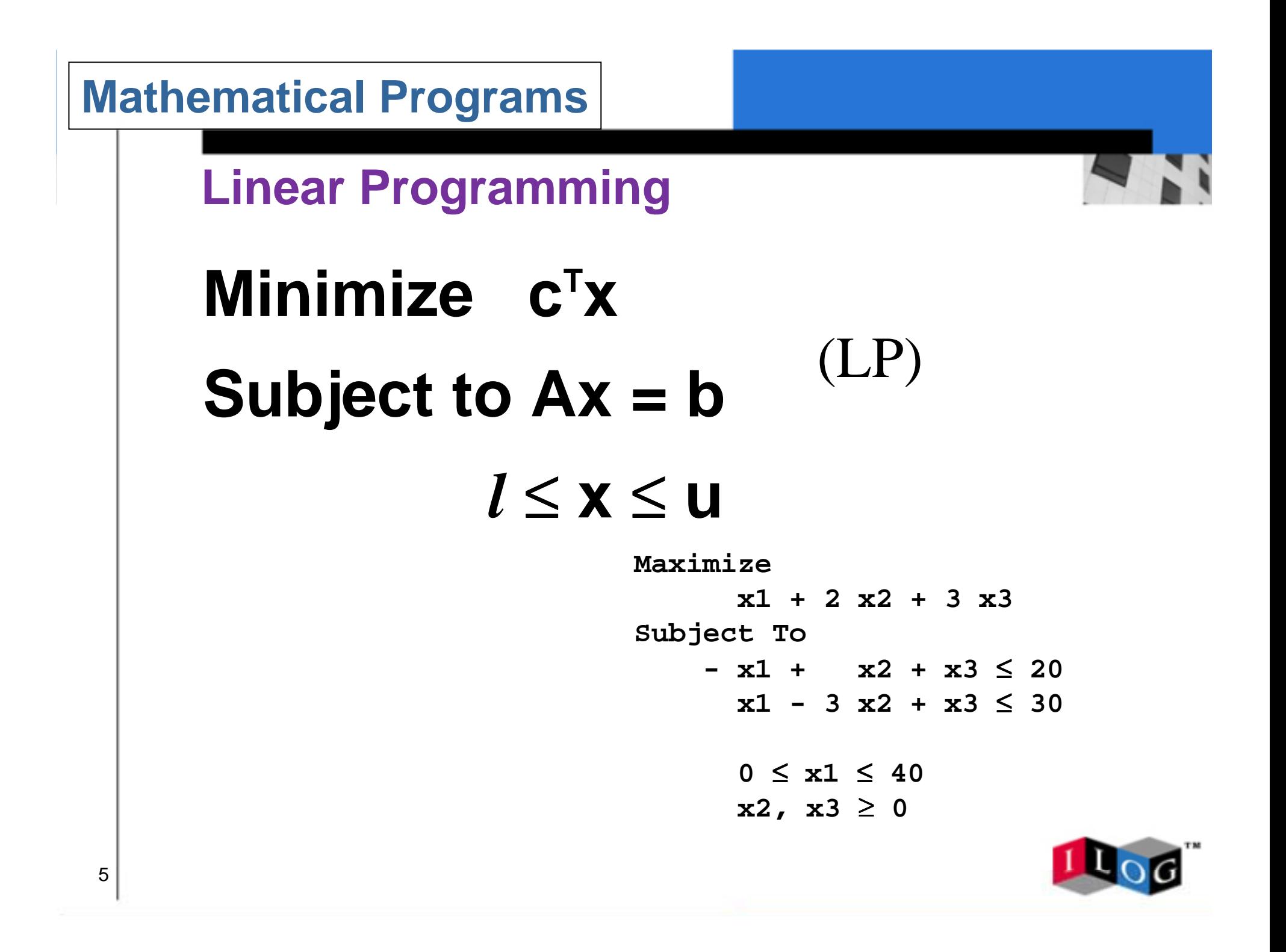

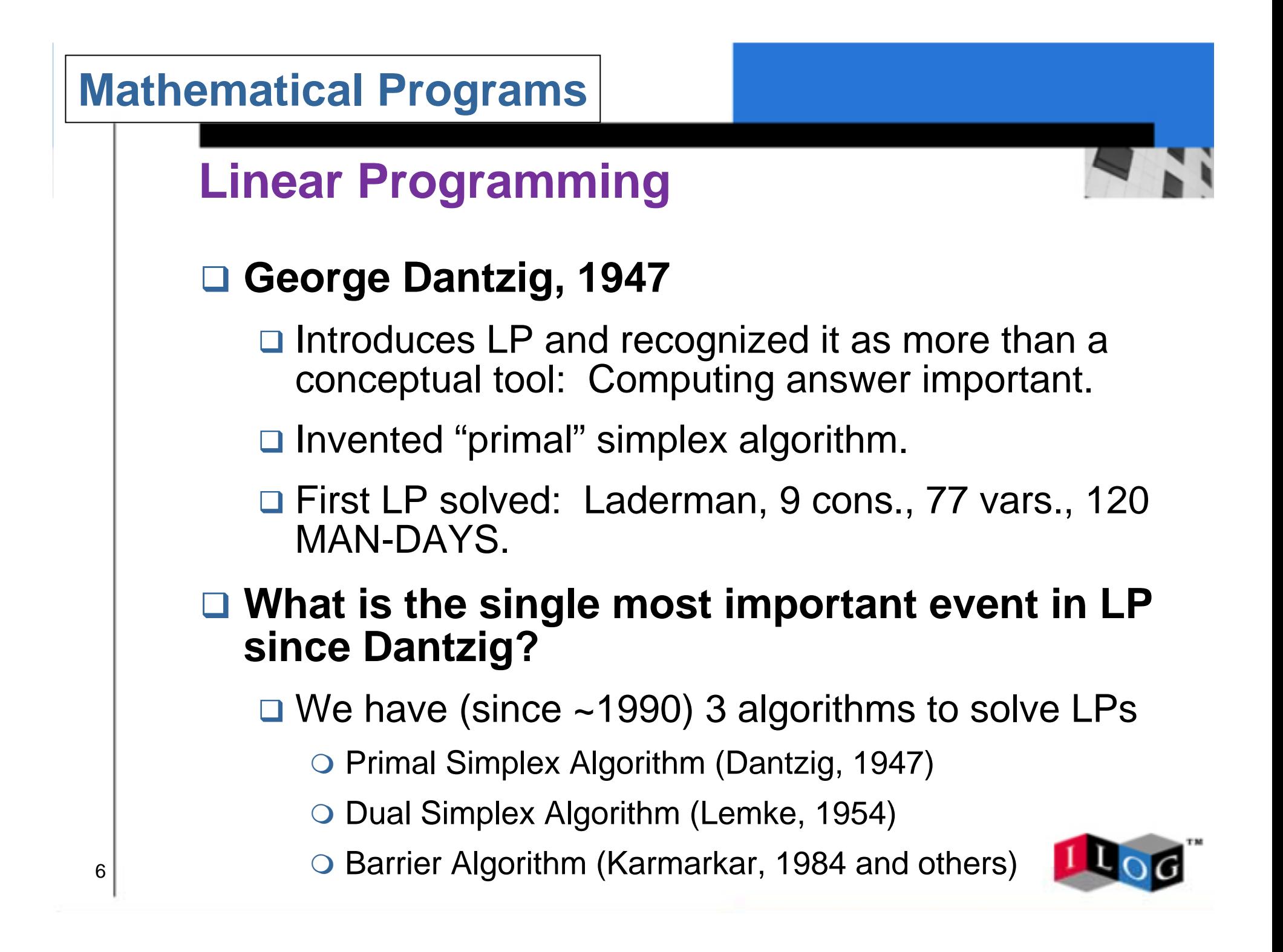

## PDS Models

**"Patient Distribution System": Carolan, Hill, Kennington, Niemi, Wichmann,** *An empirical evaluation of the KORBX algorithms for military airlift applications***, Operations Research** 38 **(1990), pp. 240-248**

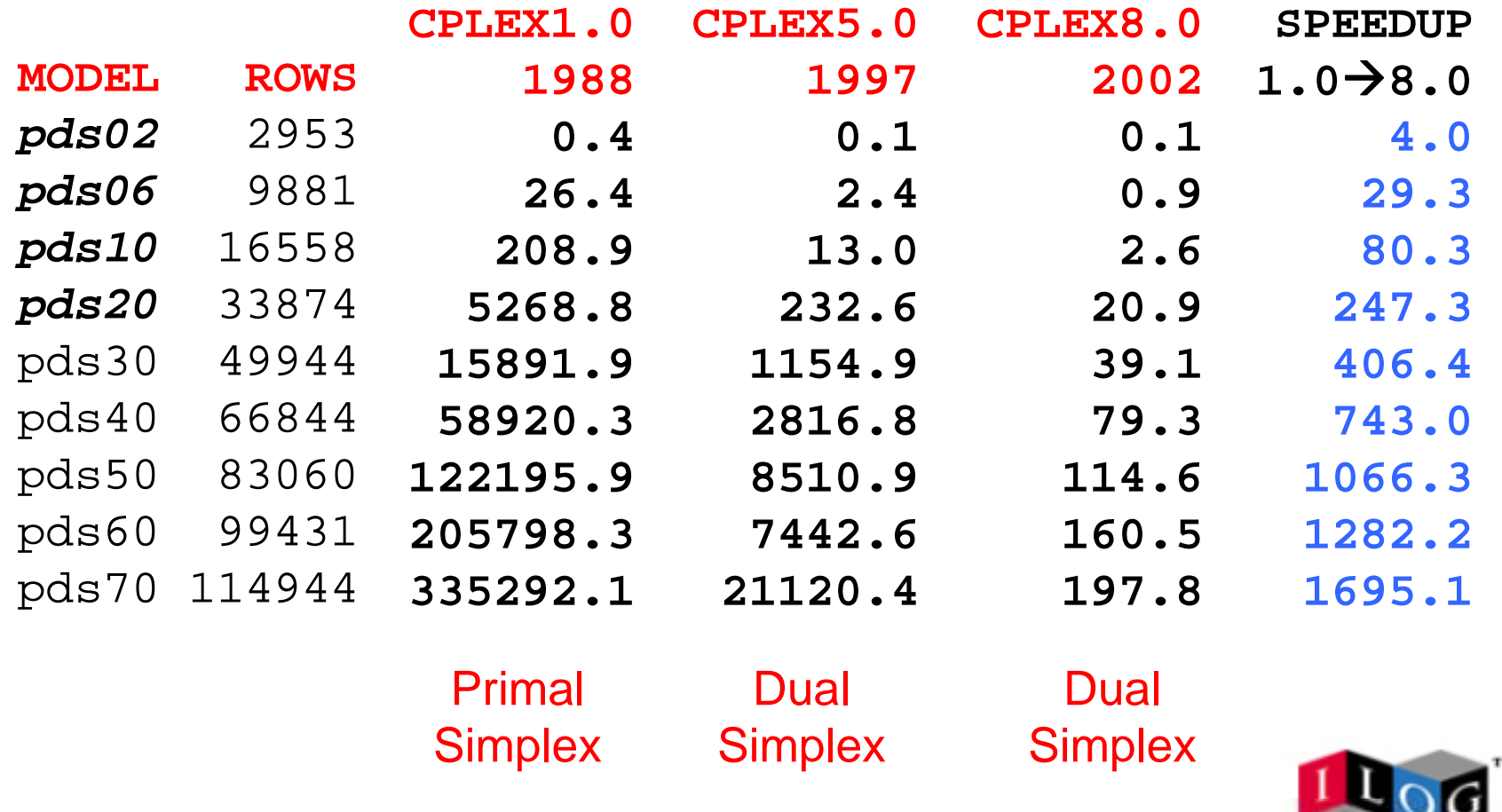

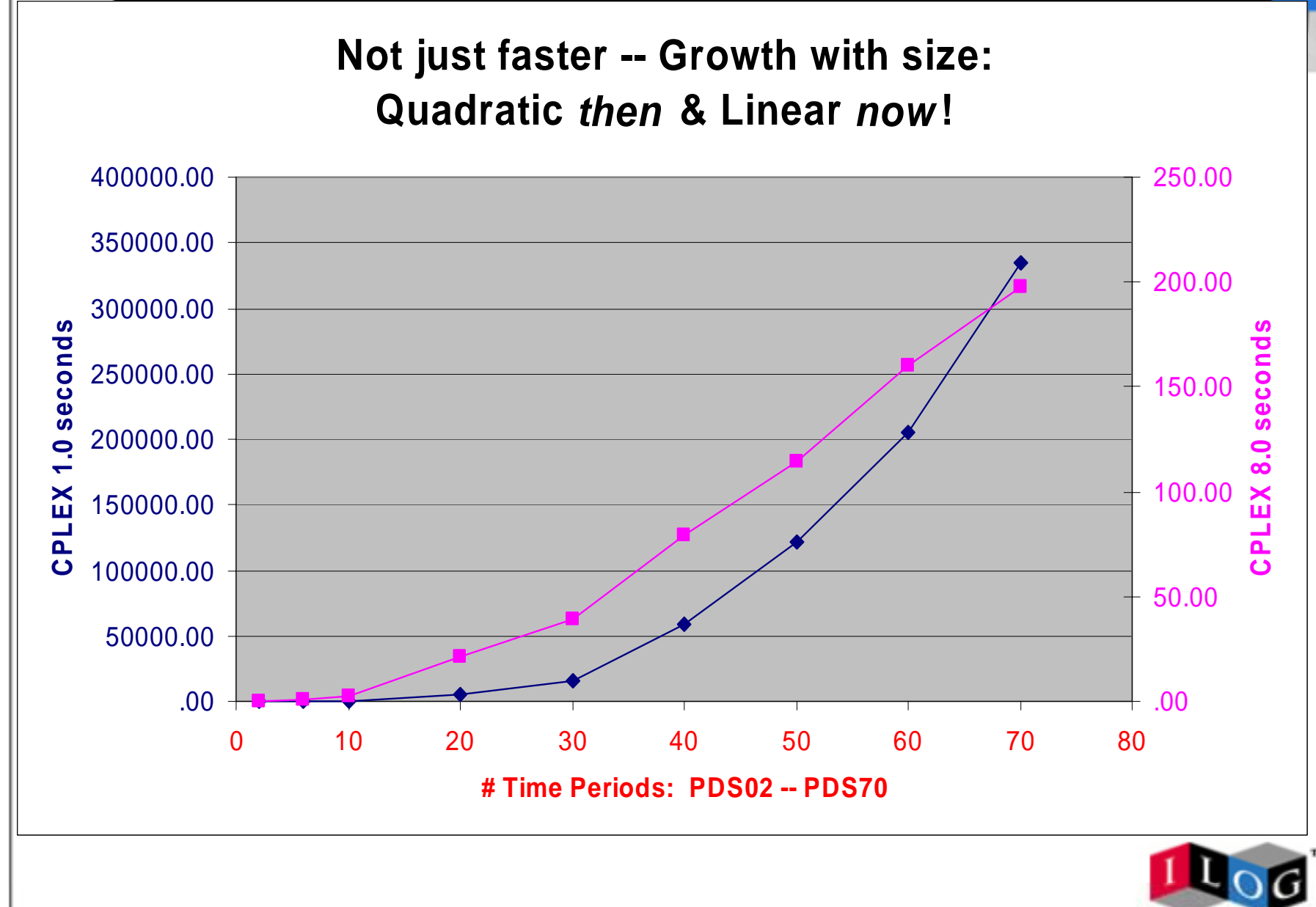

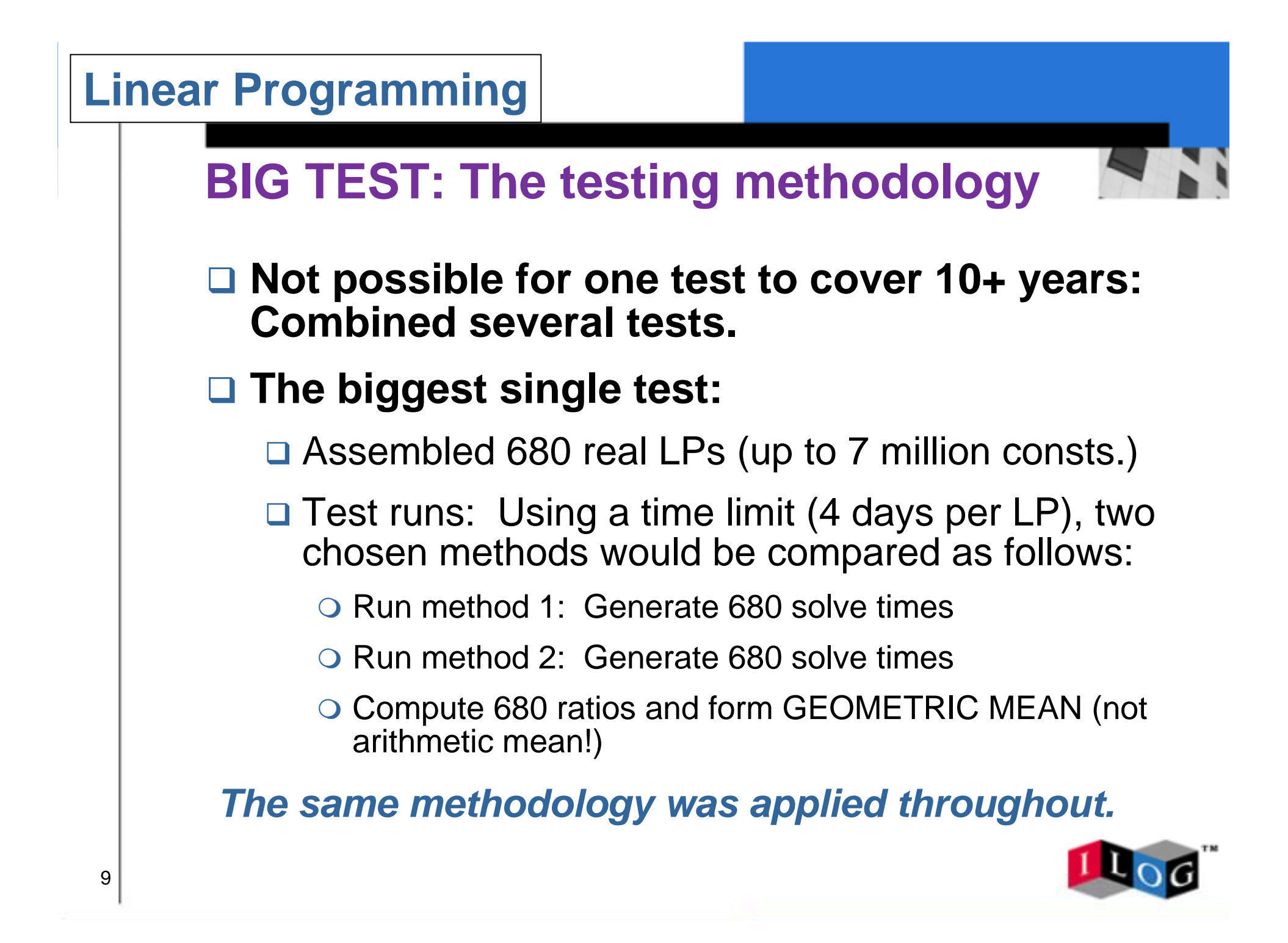

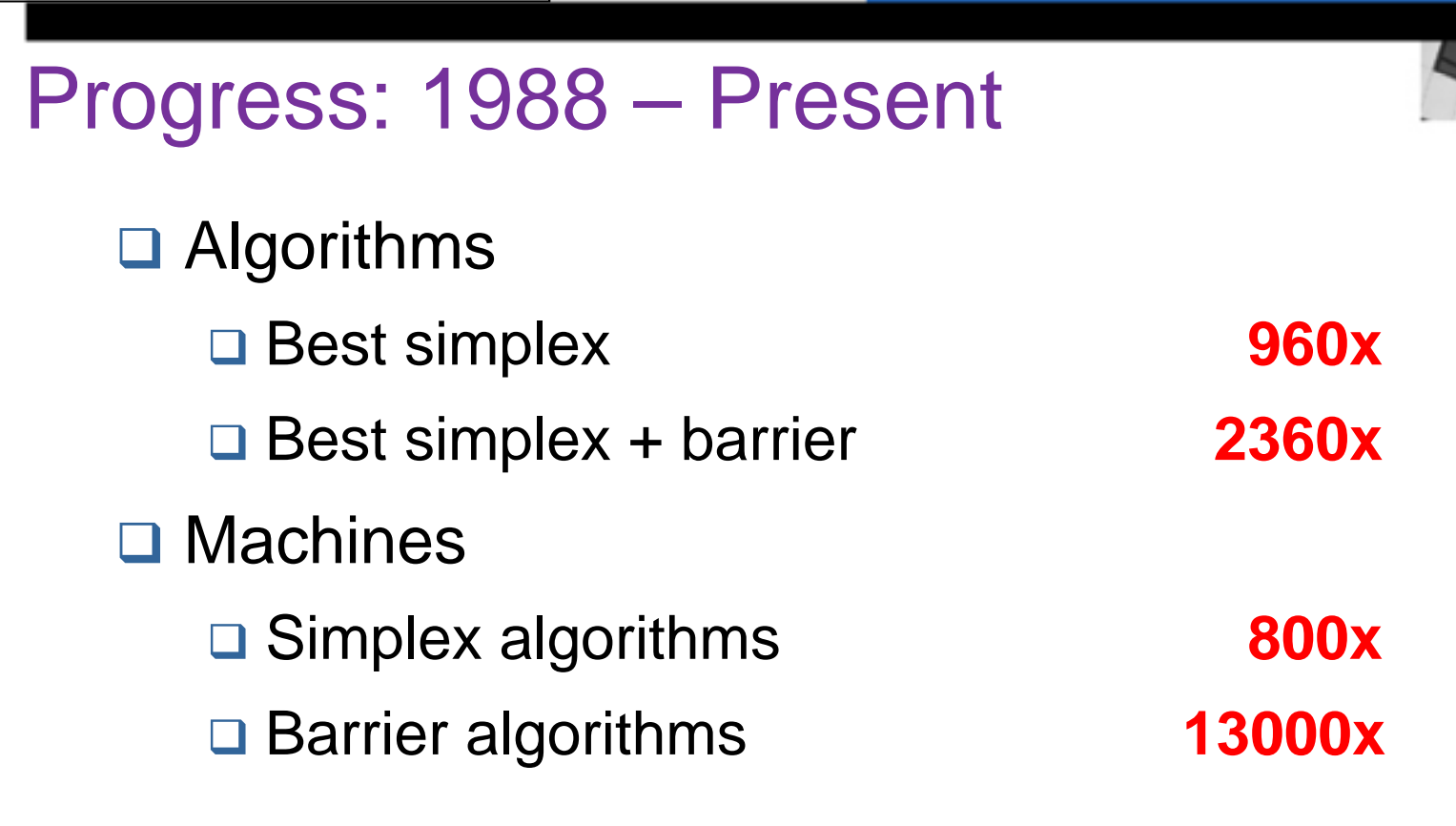

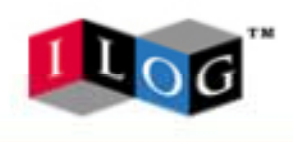

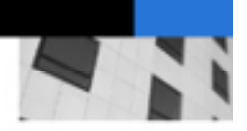

### **Algorithm comparison: Extracted from the previous results …**

□ Dual simplex vs. primal: Dual 2x faster

**□ Best simplex vs. barrier: About even** 

□ Best of three vs. primal: Best 7.5x faster

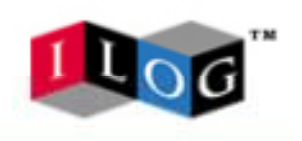

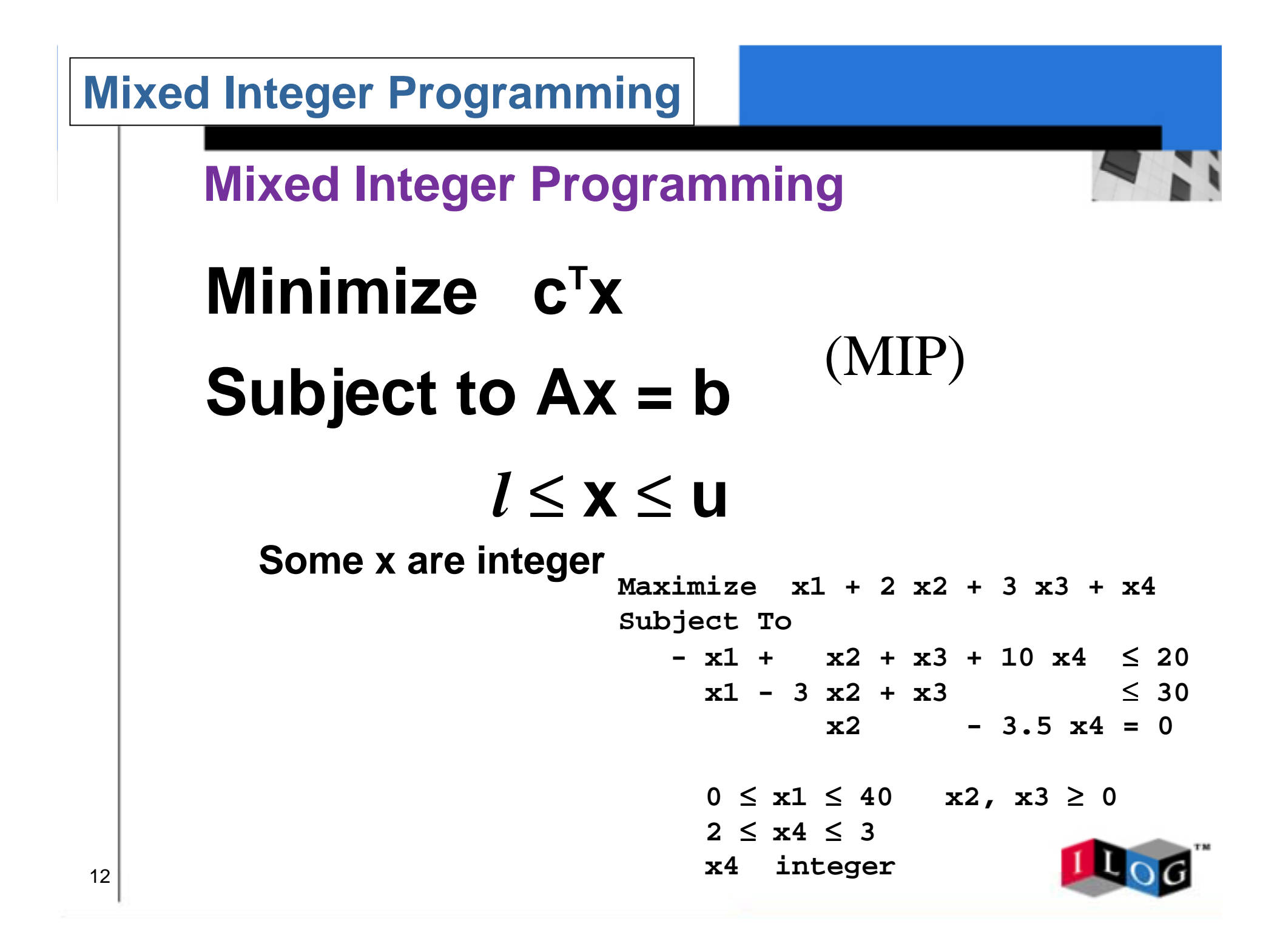

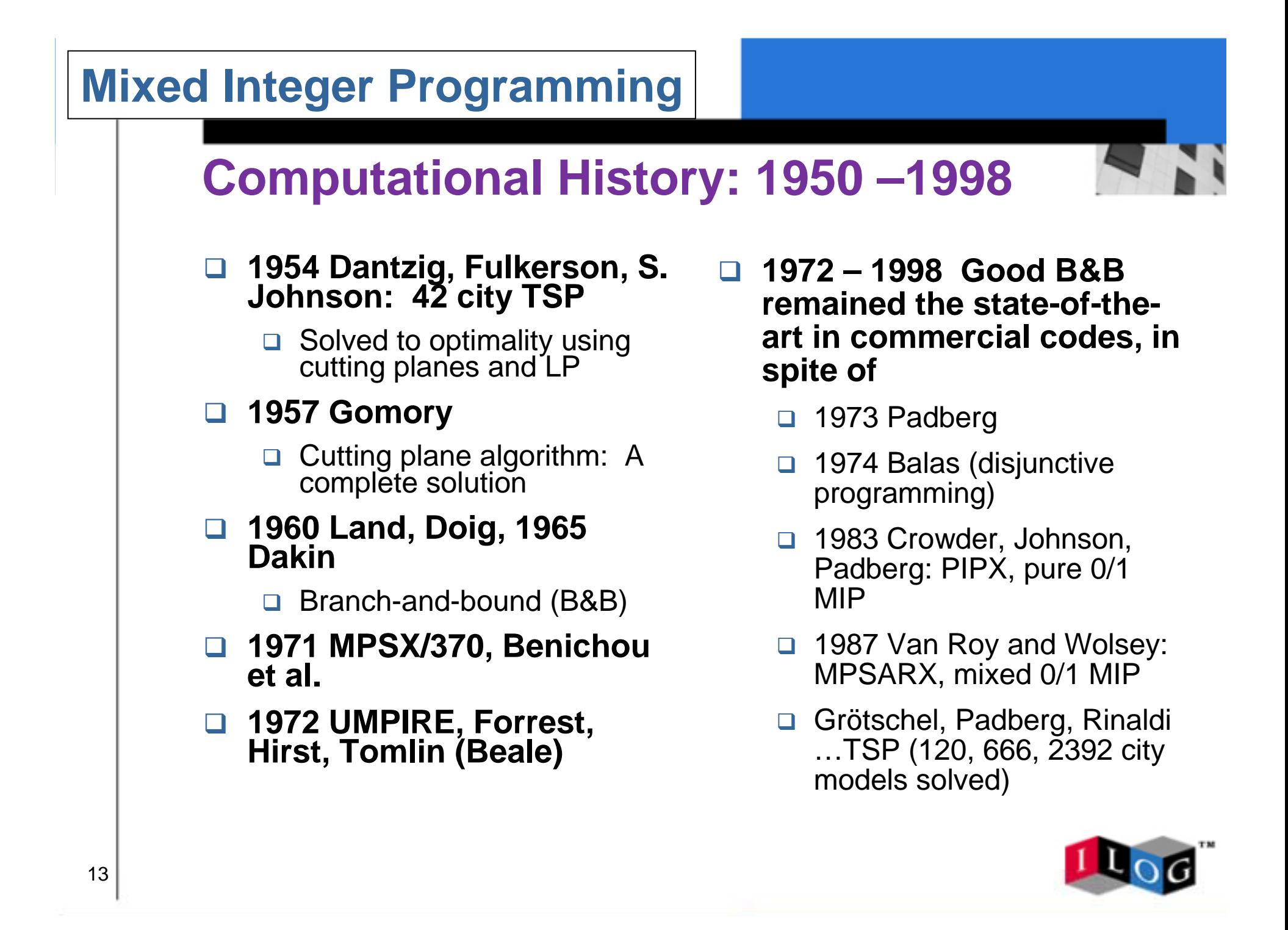

# **Mixed Integer Programming**

# **1998… A new generation of MIP codes**

#### ! **Linear programming**

□ Stable, robust dual simplex

#### ! **Variable/node selection**

 $\Box$  Influenced by traveling salesman problem

#### ! **Primal heuristics**

- $\Box$  8 different tried at root
- **□ Retried based upon success**

#### **□ Node presolve**

**□ Fast, incremental bound** strengthening (very similar to Constraint Programming)

#### ! **Presolve – numerous small ideas**

- **D** Probing in constraints:
- $\Box$  $\sum xj \leq (\sum uj) y, y = 0/1$
- $\Box$  $\Box$   $\rightarrow$  xj  $\leq$  ujy (for all j)

#### **□ Cutting planes**

- □ **Gomory**, knapsack<br>covers, flow covers, mixinteger rounding, cliques,<br>GUB covers, implied<br>bounds, path cuts,<br>disjunctive cuts
- **□** Various extensions
	- **O** Aggregation

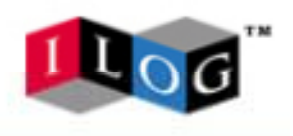

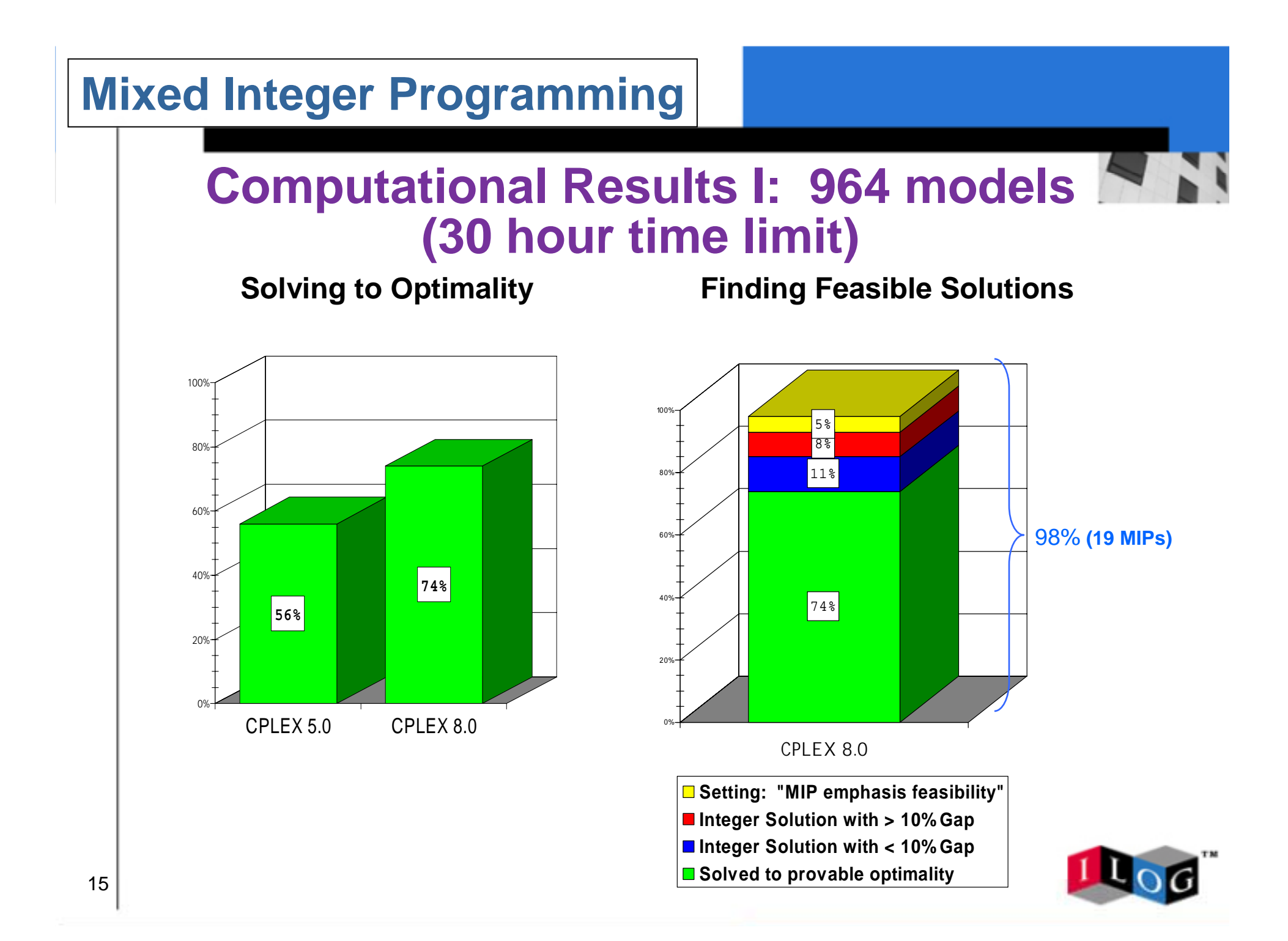

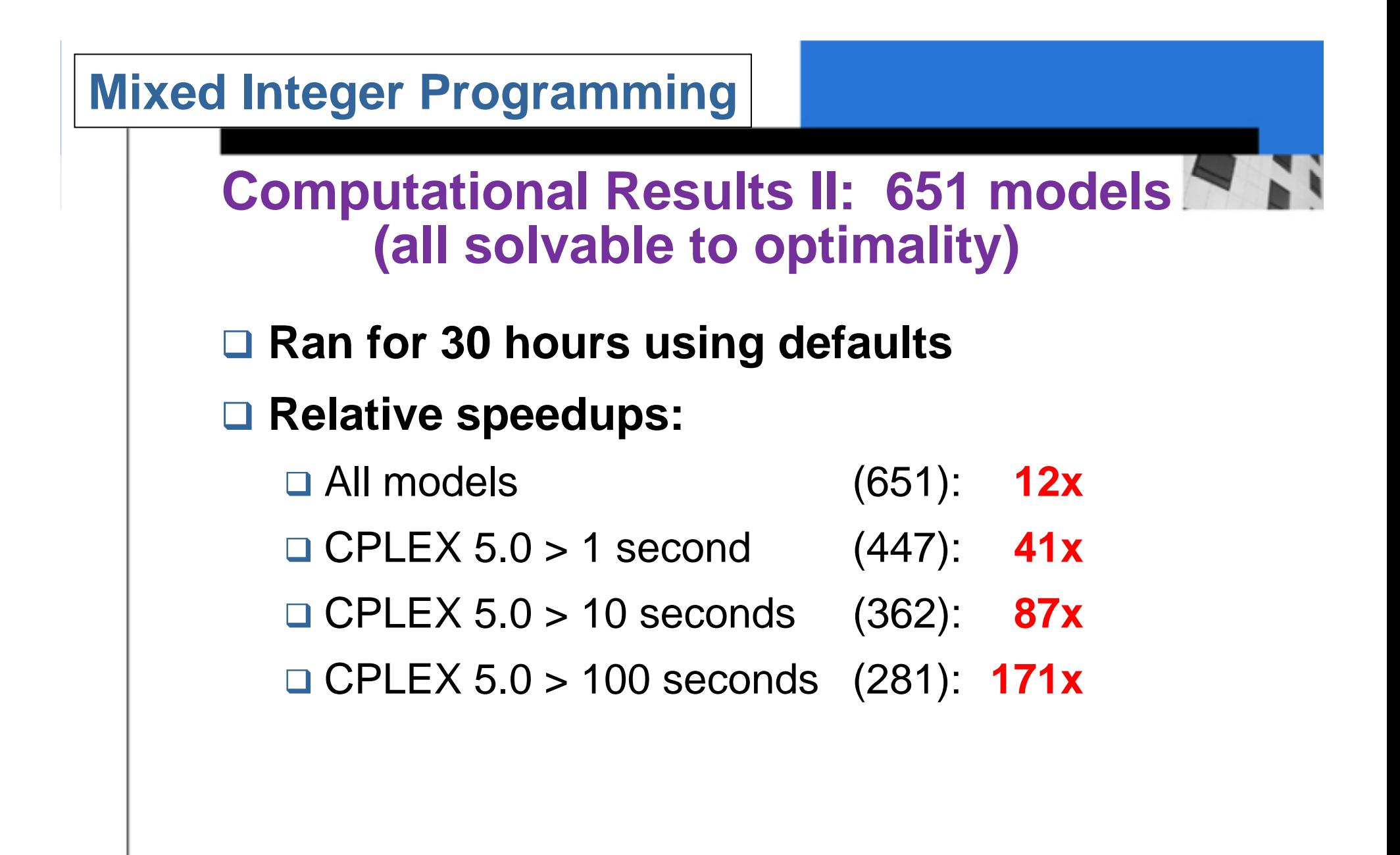

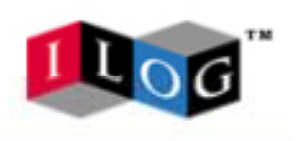

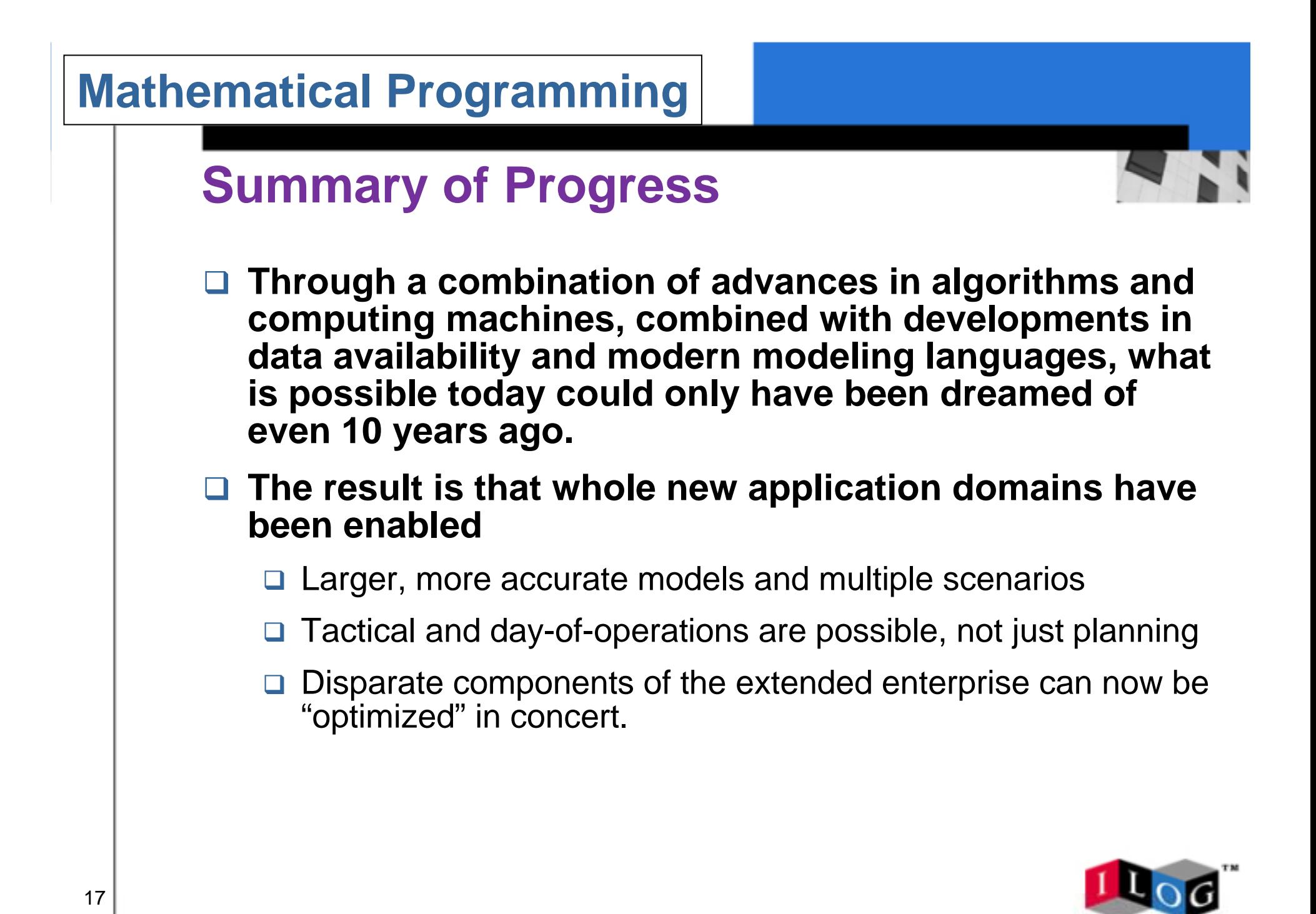

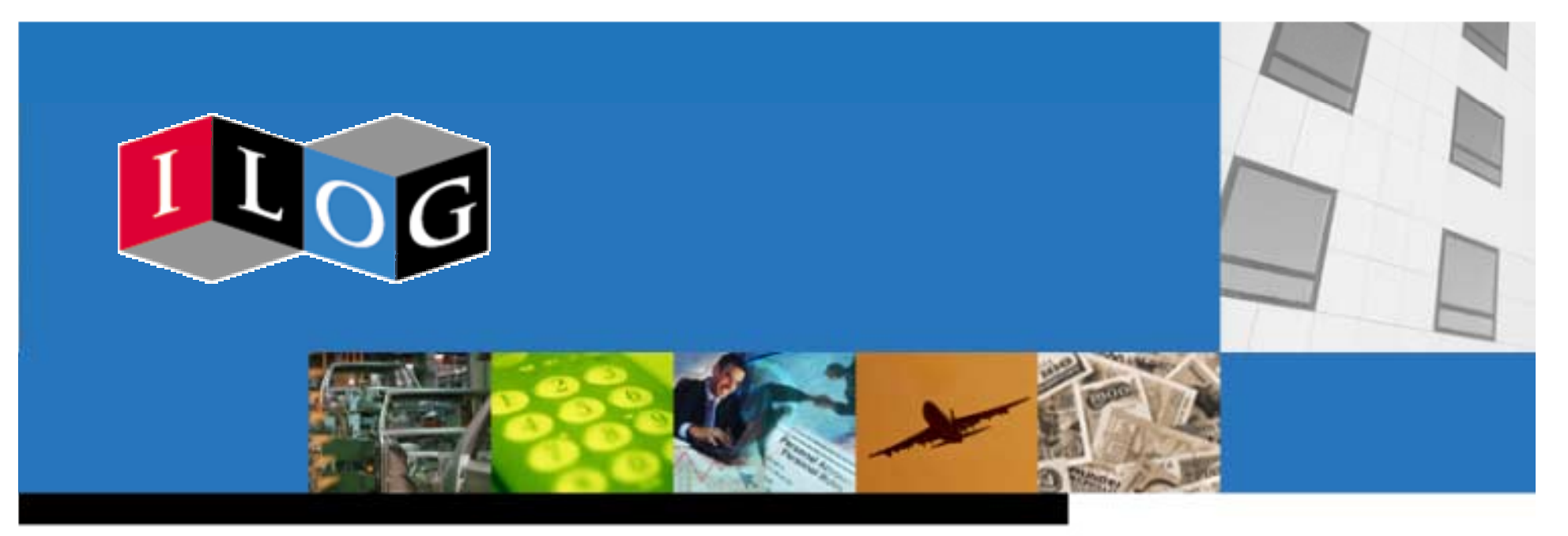

# **Constraint Programming**

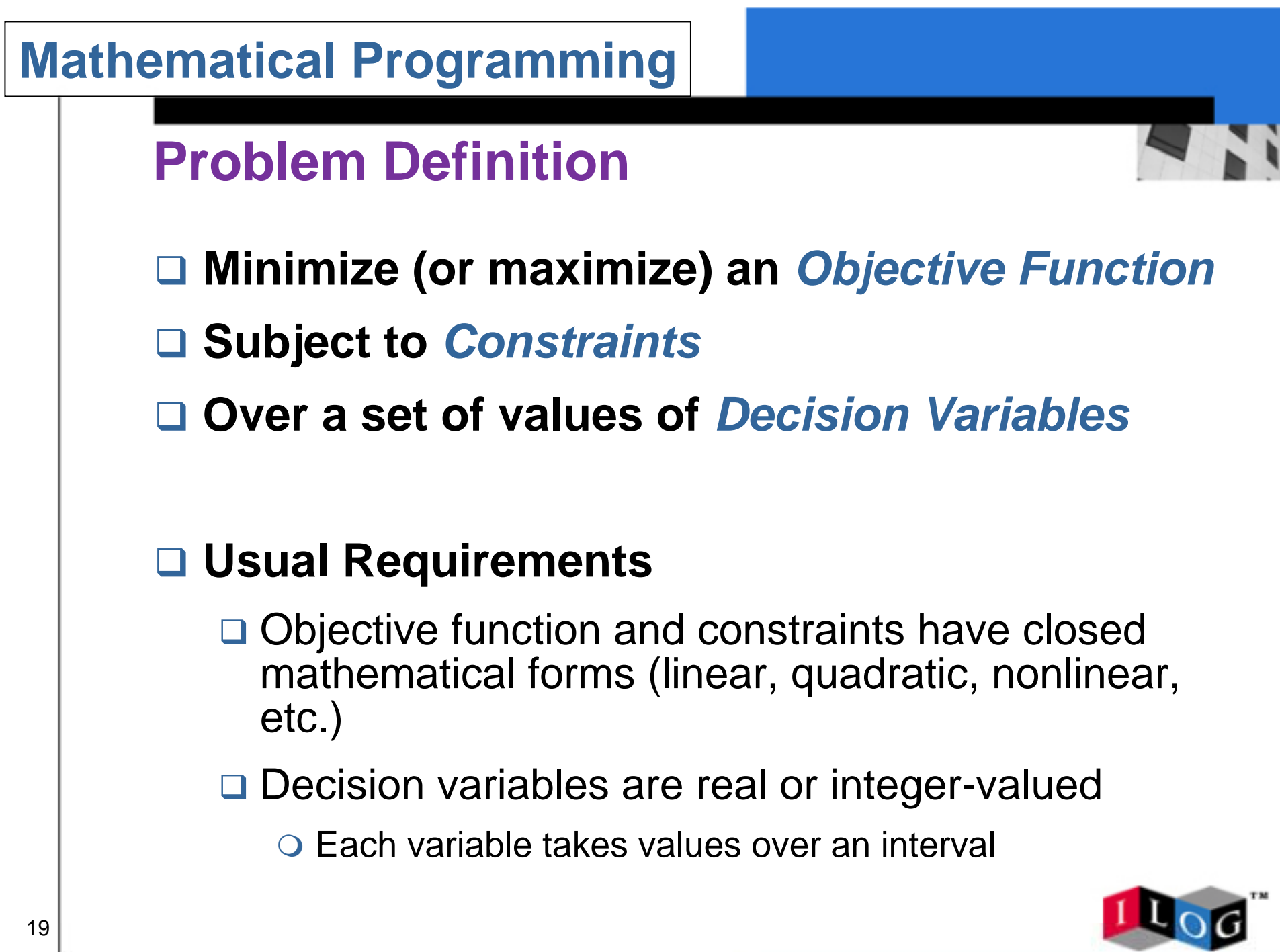

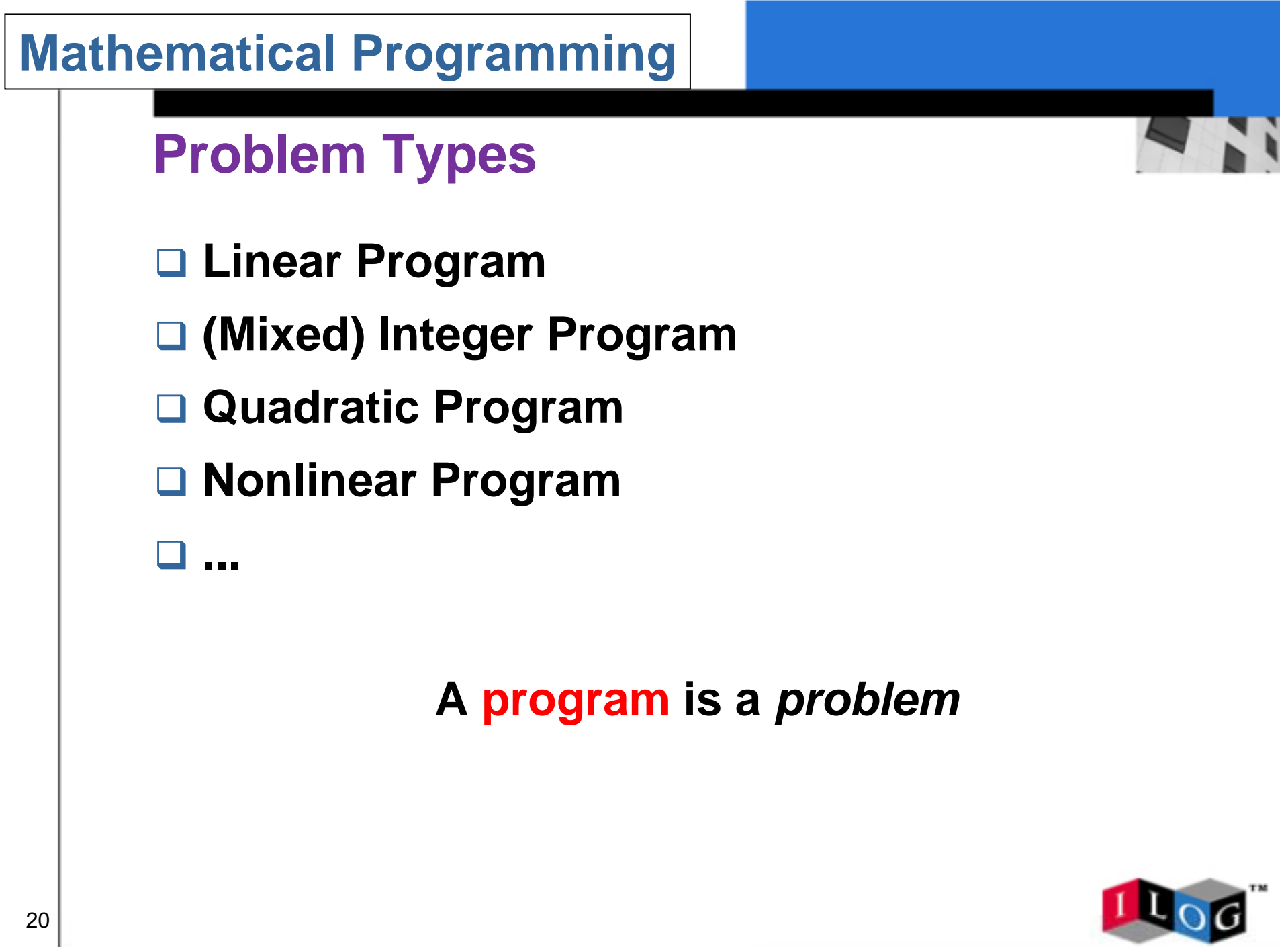

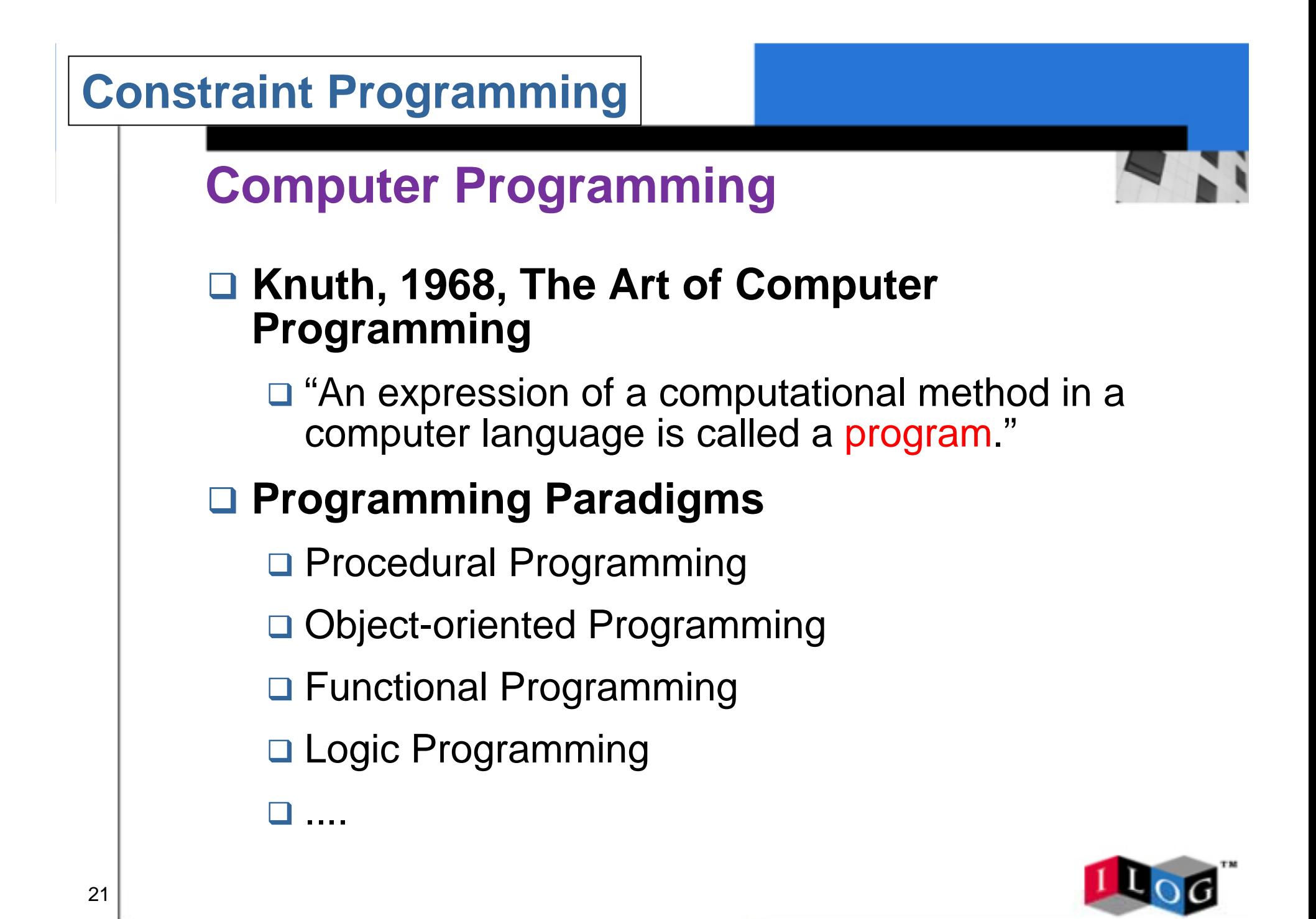

# **Constraint Programming**

# **Definition**

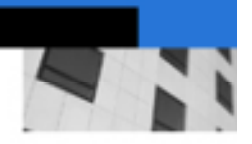

! **A computer programming methodology** ! **Solves**

**□ Constraint satisfaction problems** 

□ Combinatorial optimization problems

## ! **Methodology**

 $\Box$  Represent a model of a problem in a computer programming language

**□** Describe a search strategy for solving the problem

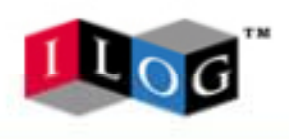

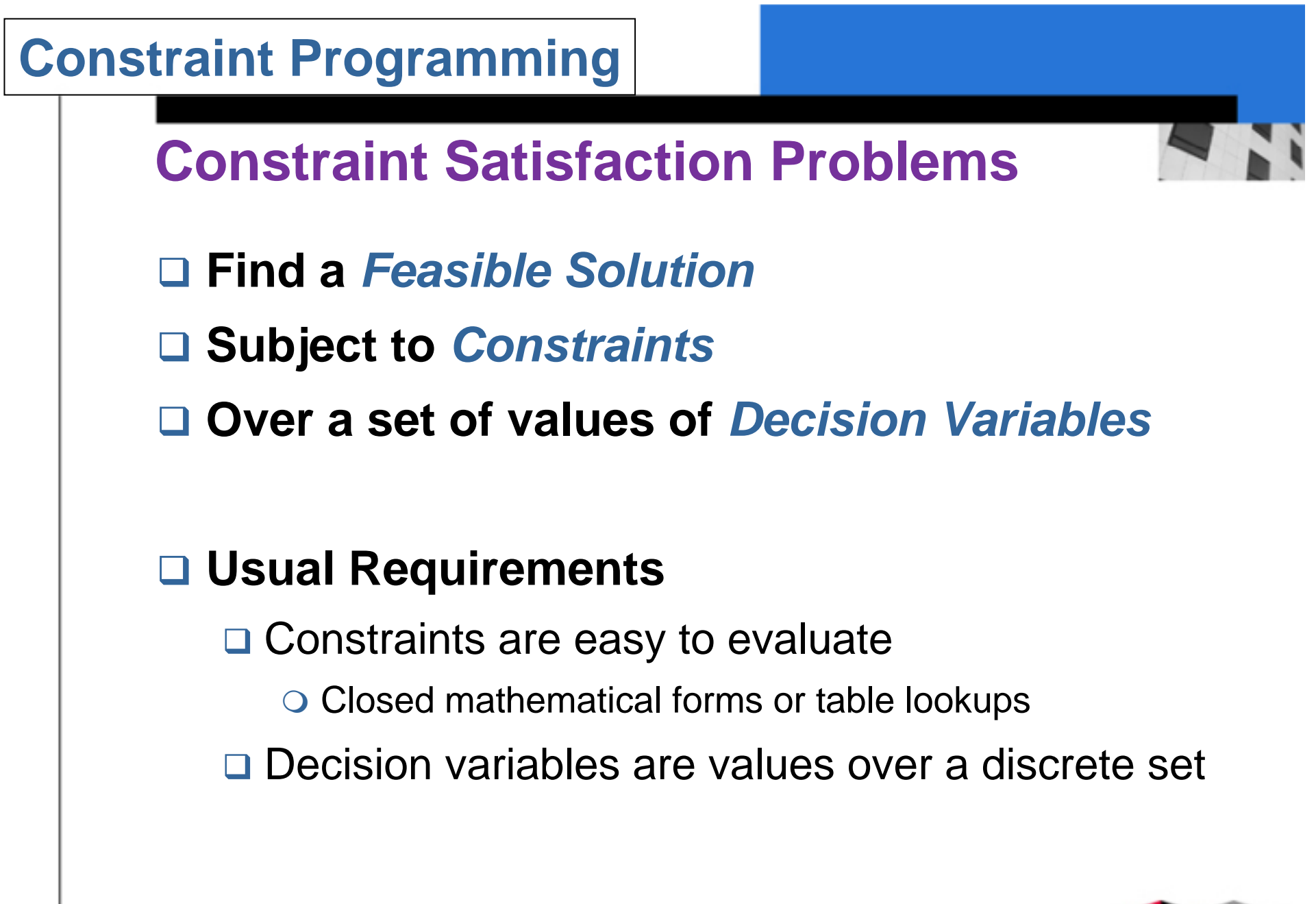

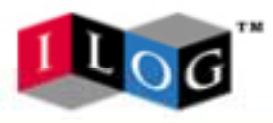

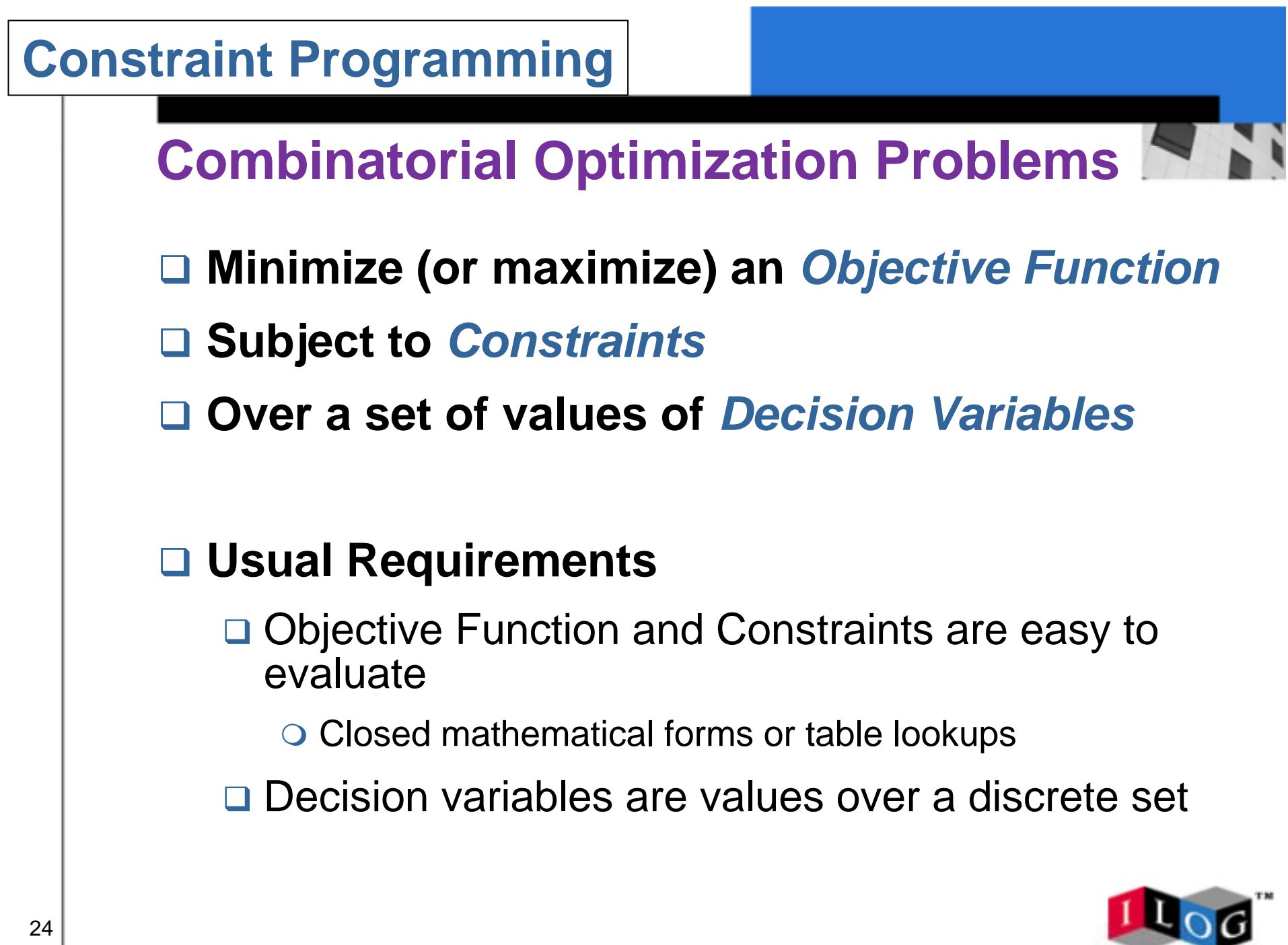

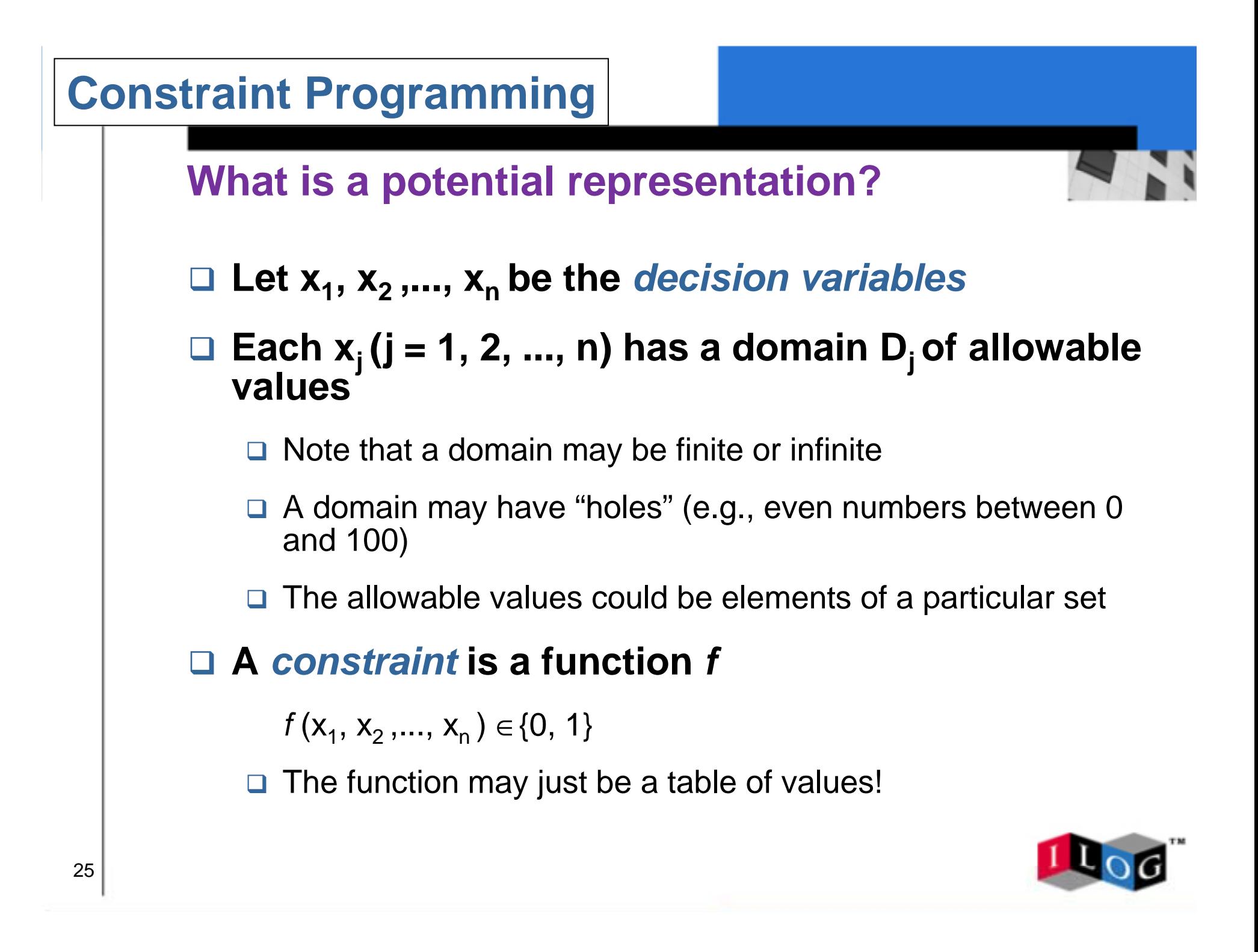

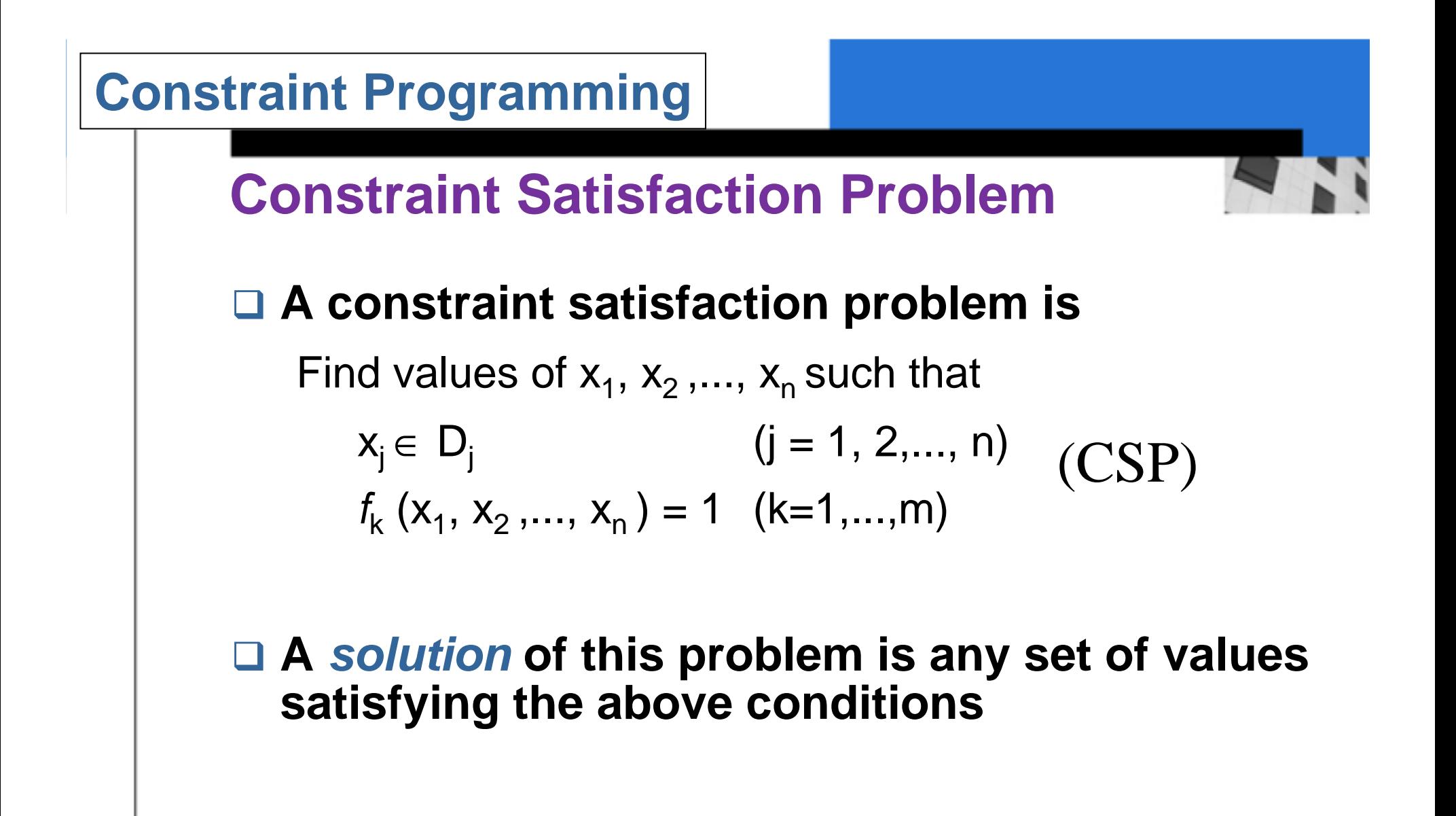

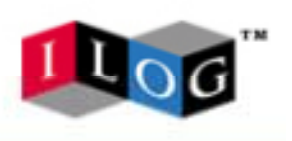

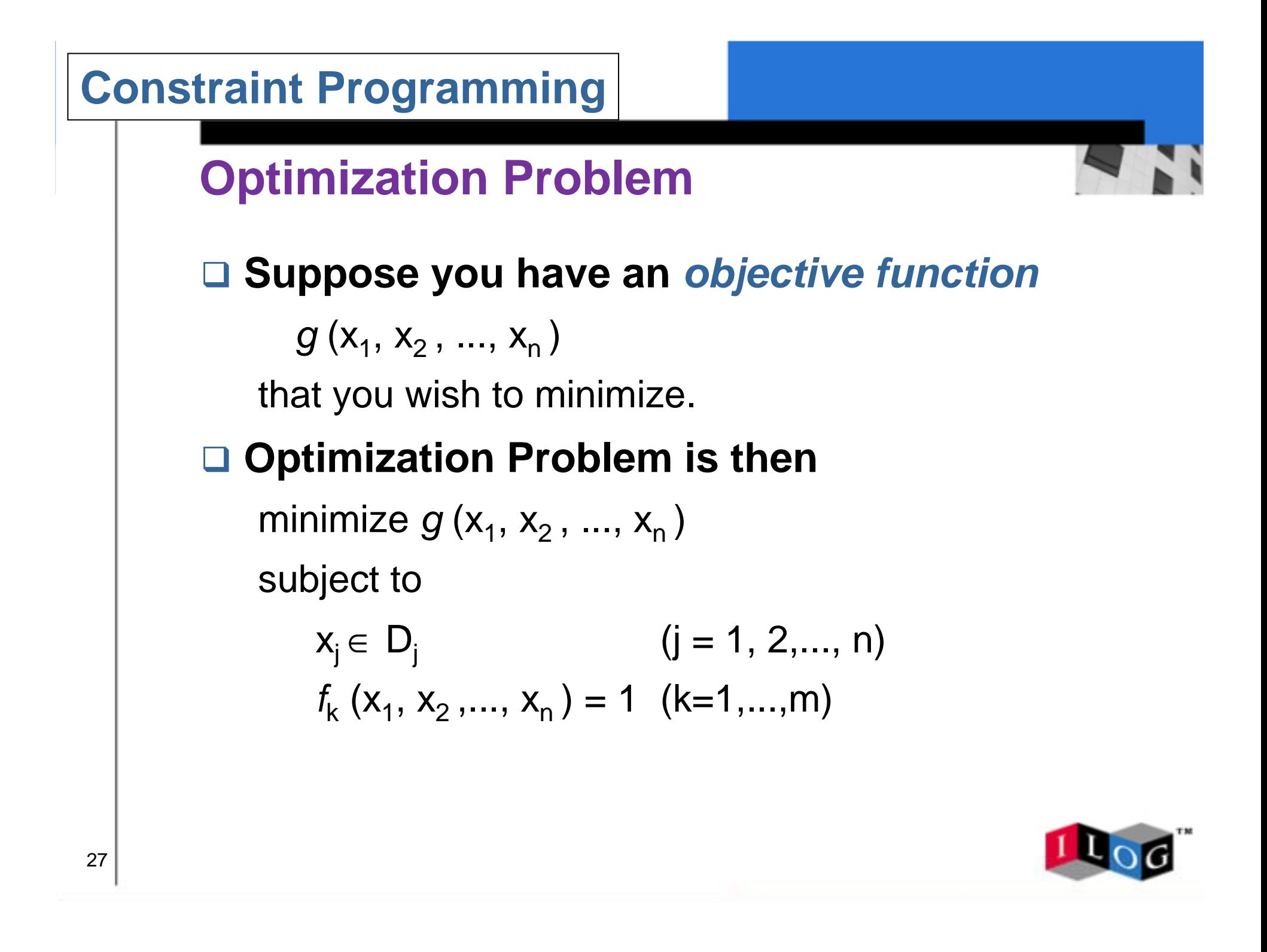

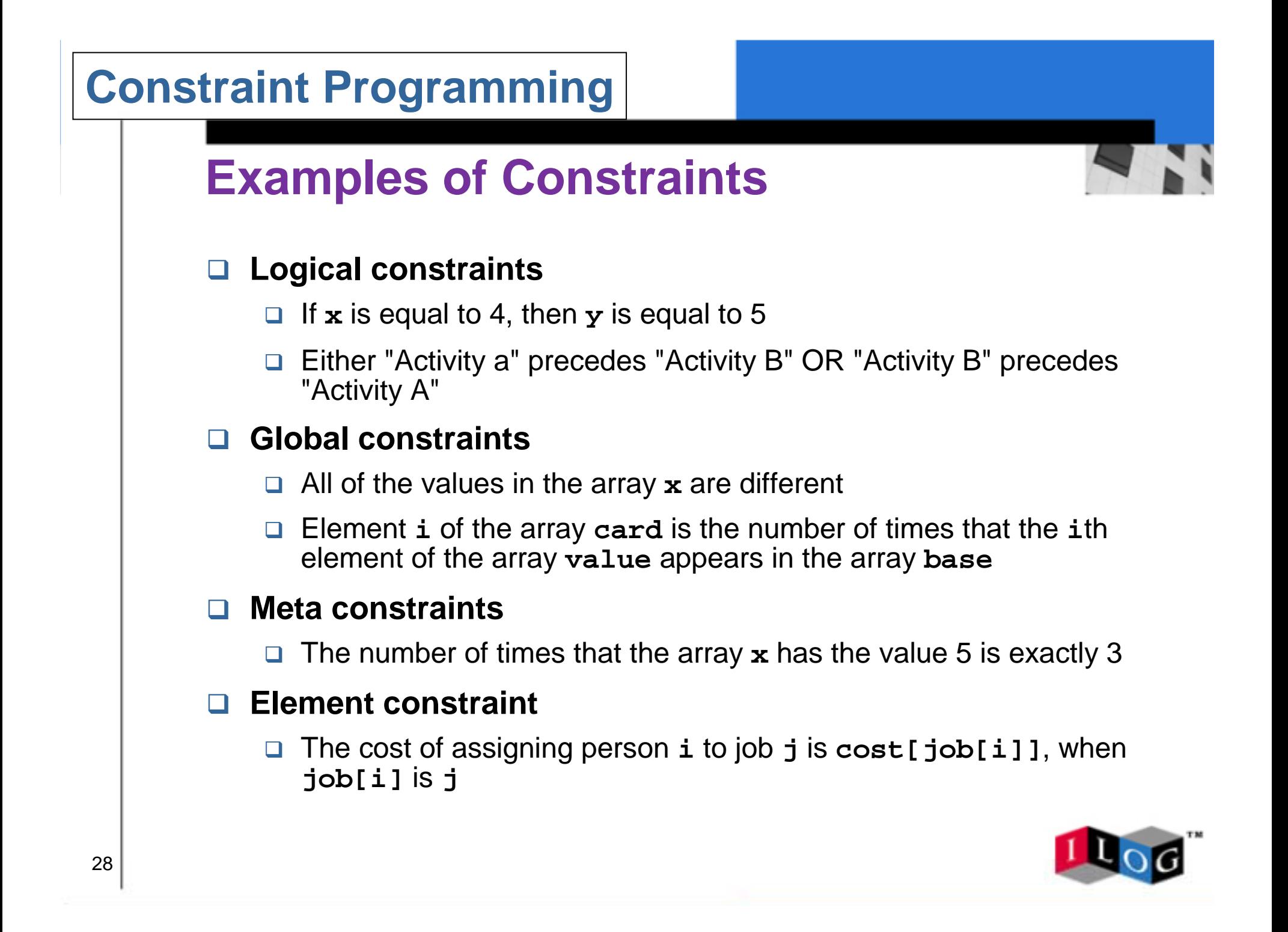

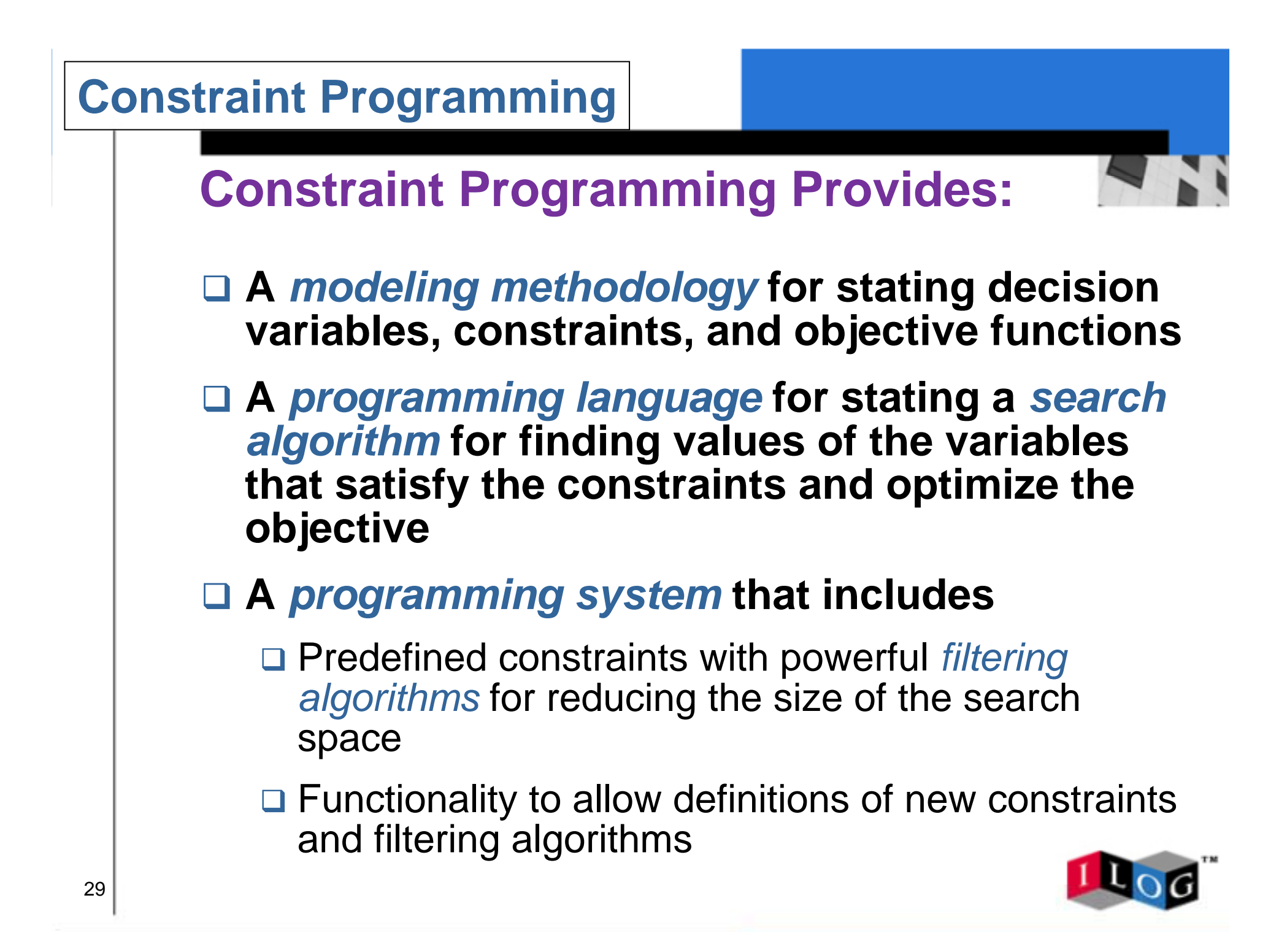

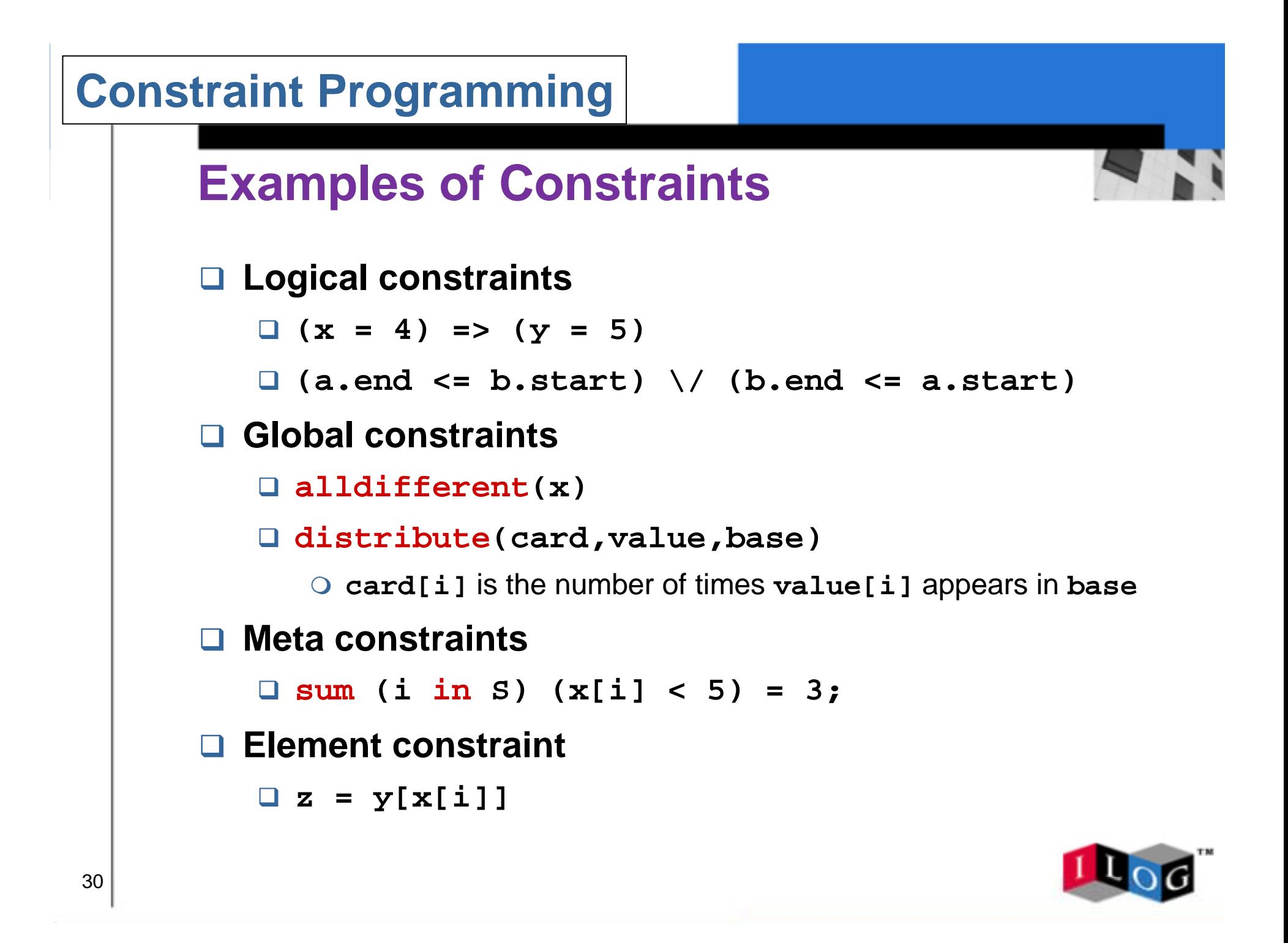

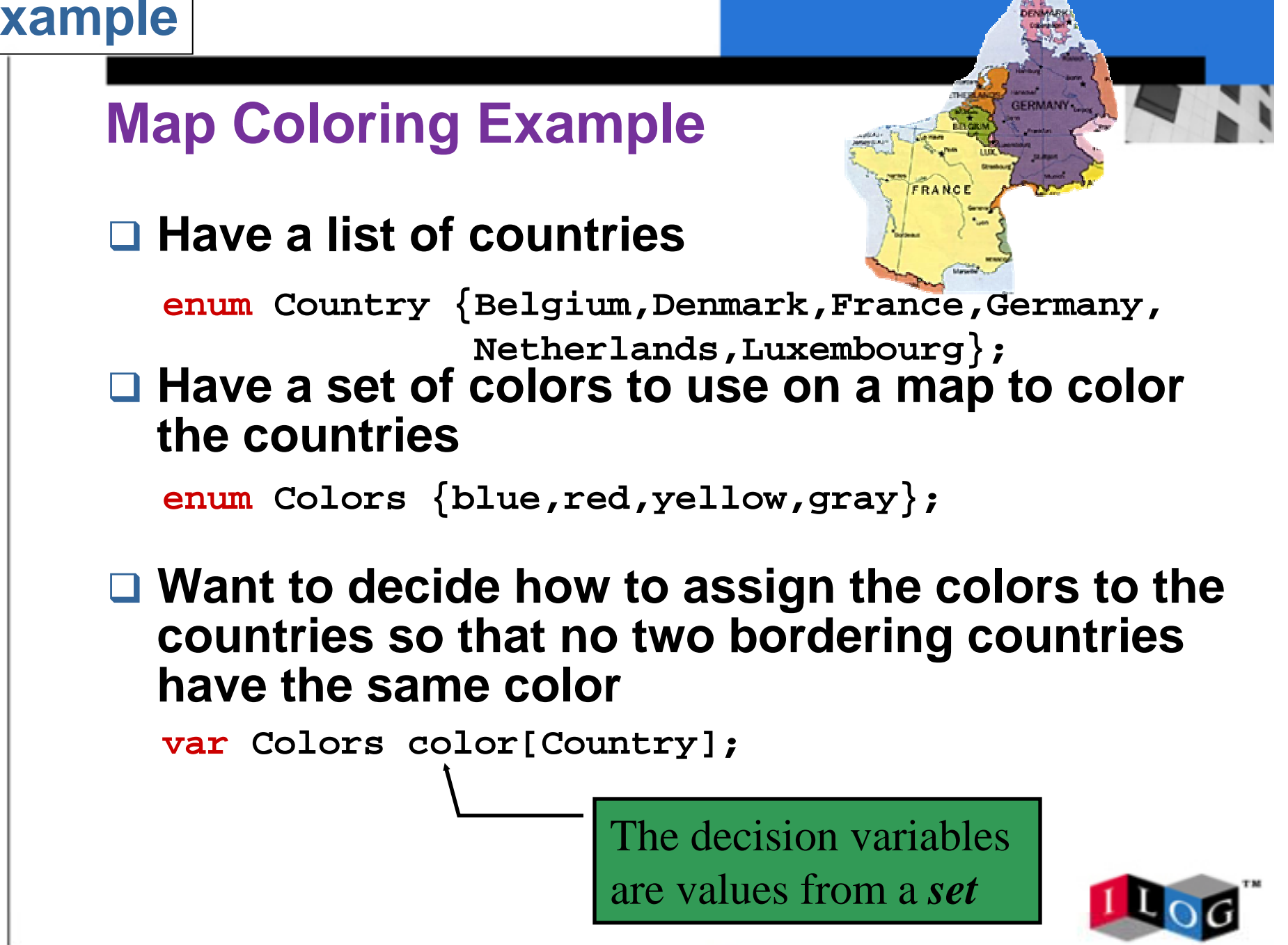

**solve {**

# **Constraint Programming Model**

**enum Country {Belgium,Denmark,France,Germany, Netherlands,Luxembourg};**

**enum Colors {blue,red,yellow,gray};**

**var Colors color[Country];**

Find all Solutions

Data

Decision

Variables

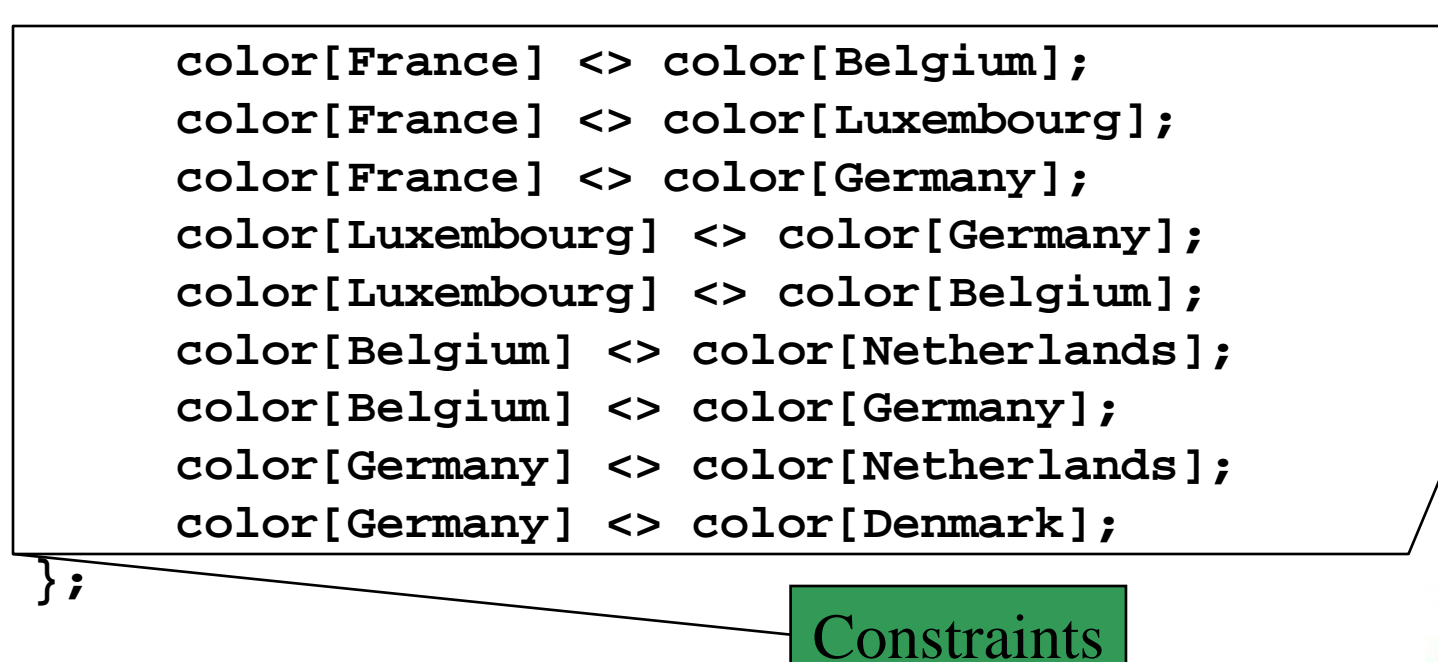

# **Constraint Satisfaction**

```
enum Country {Belgium,Denmark,France,Germany,
              Netherlands,Luxembourg};
enum Colors {blue,red,yellow,gray};
```

```
var Colors color[Country];
```

```
solve {
```
**};**

```
color[France] <> color[Belgium];
color[France] <> color[Luxembourg];
color[France] <> color[Germany];
color[Luxembourg] <> color[Germany];
color[Luxembourg] <> color[Belgium];
color[Belgium] <> color[Netherlands];
color[Belgium] <> color[Germany];
color[Germany] <> color[Netherlands];
color[Germany] <> color[Denmark];
```
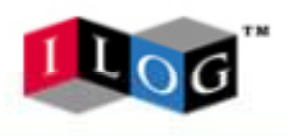

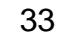

# **Constraint Satisfaction**

```
enum Country {Belgium,Denmark,France,Germany,
              Netherlands,Luxembourg};
enum Colors {blue,red,yellow,gray};
var Colors color[Country];
solve {
    color[France] <> color[Belgium];
    color[France] <> color[Luxembourg];
    color[France] <> color[Germany];
    color[Luxembourg] <> color[Germany];
    color[Luxembourg] <> color[Belgium];
    color[Belgium] <> color[Netherlands];
    color[Belgium] <> color[Germany];
    color[Germany] <> color[Netherlands];
    color[Germany] <> color[Denmark];
```
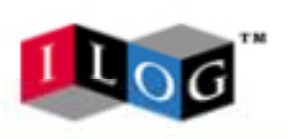

34

**};**

# **Optimization**

```
enum Country {Belgium,Denmark,France,Germany,
              Netherlands,Luxembourg};
enum Colors {blue,red,yellow,gray};
var Colors color[Country];
     color[France] <> color[Belgium];
    color[France] <> color[Luxembourg];
     color[France] <> color[Germany];
     color[Luxembourg] <> color[Germany];
     color[Luxembourg] <> color[Belgium];
     color[Belgium] <> color[Netherlands];
     color[Belgium] <> color[Germany];
     color[Germany] <> color[Netherlands];
     color[Germany] <> color[Denmark];
};
var int colorcount[Colors] in 0..card(Country);
maximize colorcount[yellow]
subject to {
     forall (i in Colors) 
        color[j] = sum(j in Country) (color[j] = i);
```
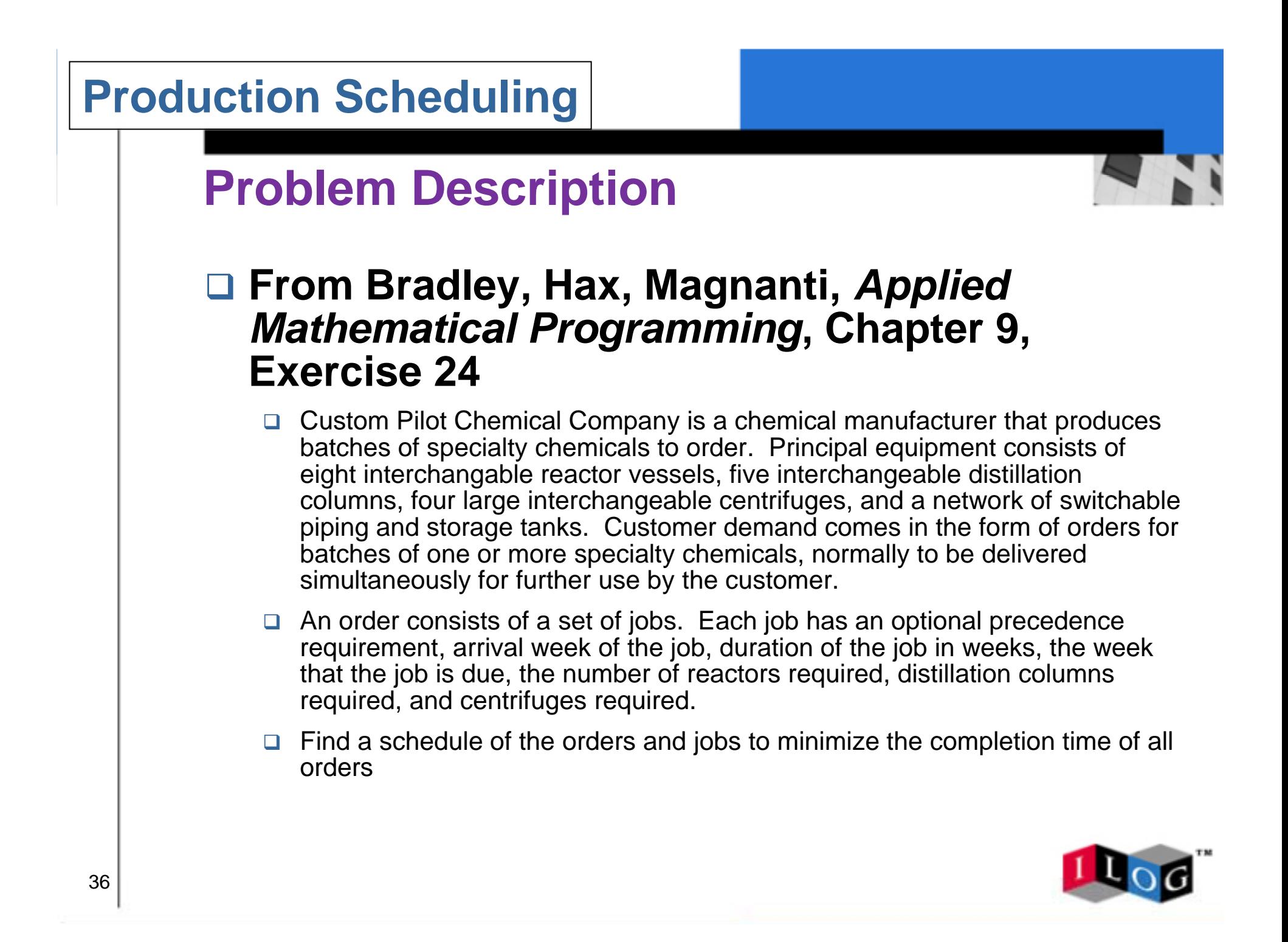

# **Problem Data**

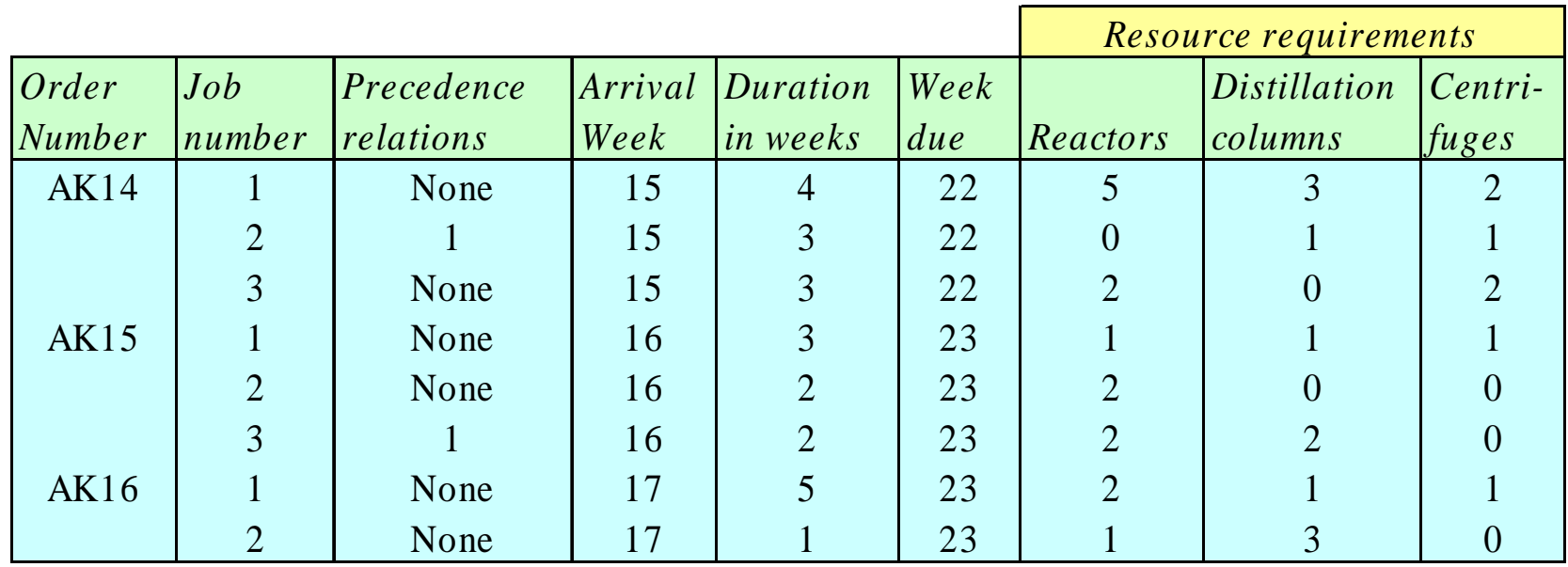

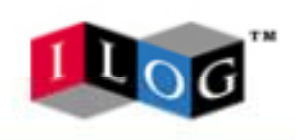

# **Data input**

```
struct JobIndex {
   string ordernumber;
   int jobnum;
};
struct JobInfo {
   int jobprec;
   int arrival;
   int duration;
   int weekdue;
   int reactors;
   int columns;
   int centrifuges;
};
struct JobData {
   JobIndex ind;
   JobInfo info;
};
setof(JobData) jobs = ...;
```
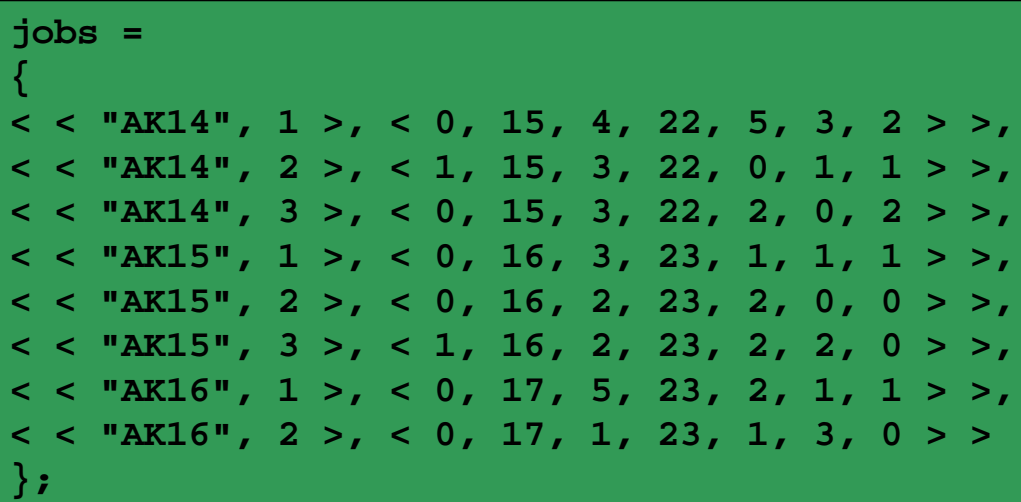

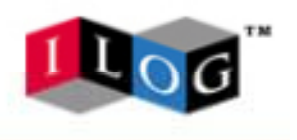

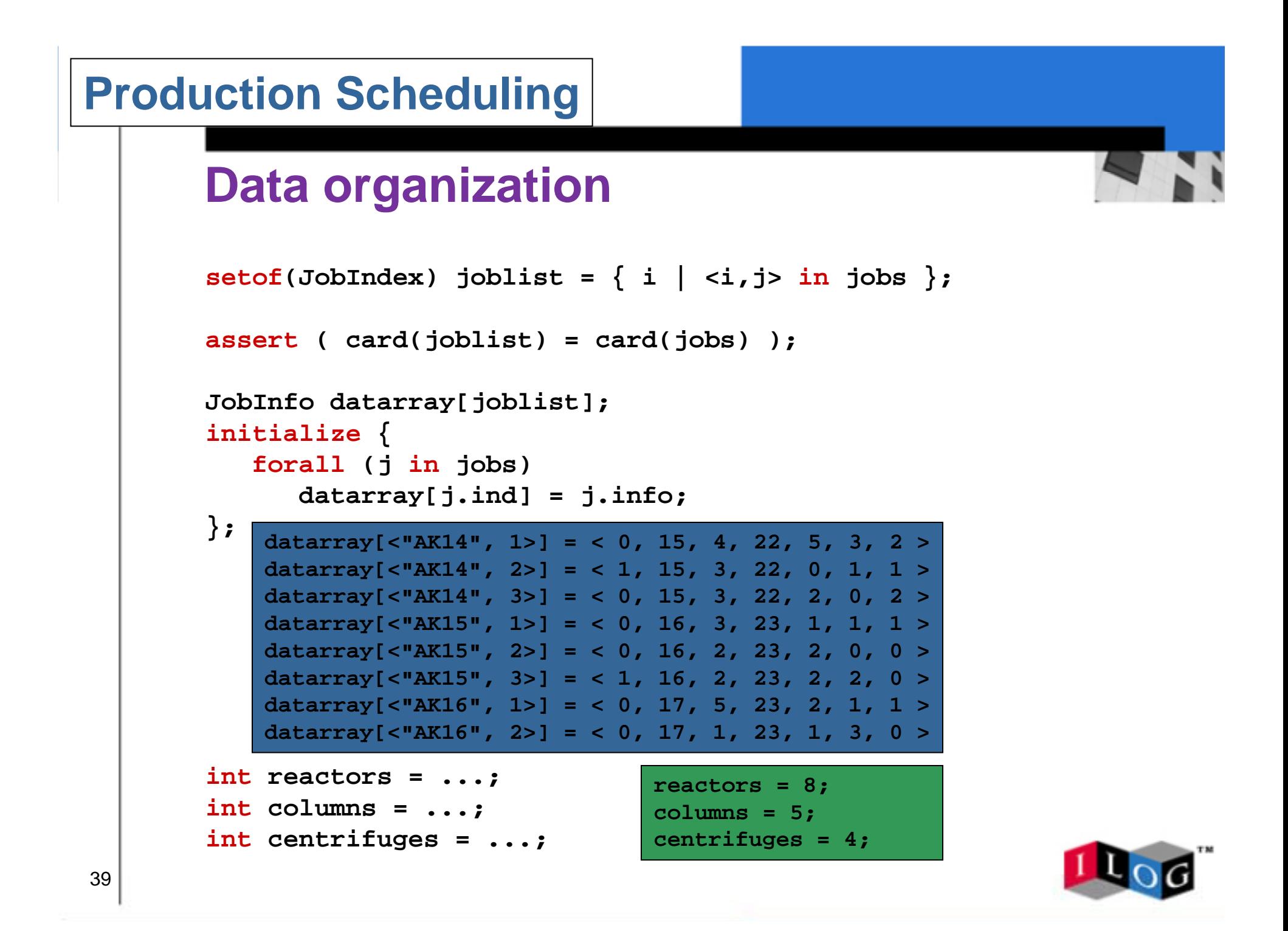

## **Model**

```
scheduleOrigin = min(j in jobs) j.info.arrival;
scheduleHorizon = max(j in jobs) j.info.weekdue;
Activity makespan(0);
Activity a[j in joblist](datarray[j].duration);
DiscreteResource Reactors(reactors);
DiscreteResource Columns(columns);
DiscreteResource Centrifuges(centrifuges);
minimize makespan.end
subject to
{
   forall (j in joblist) {
      a[j] precedes makespan;
      if (datarray[j].jobprec > 0) then
         a[<j.ordernumber,datarray[j].jobprec>] precedes a[j]
      endif;
      a[j] requires(datarray[j].reactors) Reactors;
      a[j] requires(datarray[j].columns) Columns;
      a[j] requires(datarray[j].centrifuges) Centrifuges;
      a[j].start >= datarray[j].arrival;
      a[j].end <= datarray[j].weekdue;
   };
};
```
# **Solution for activities**

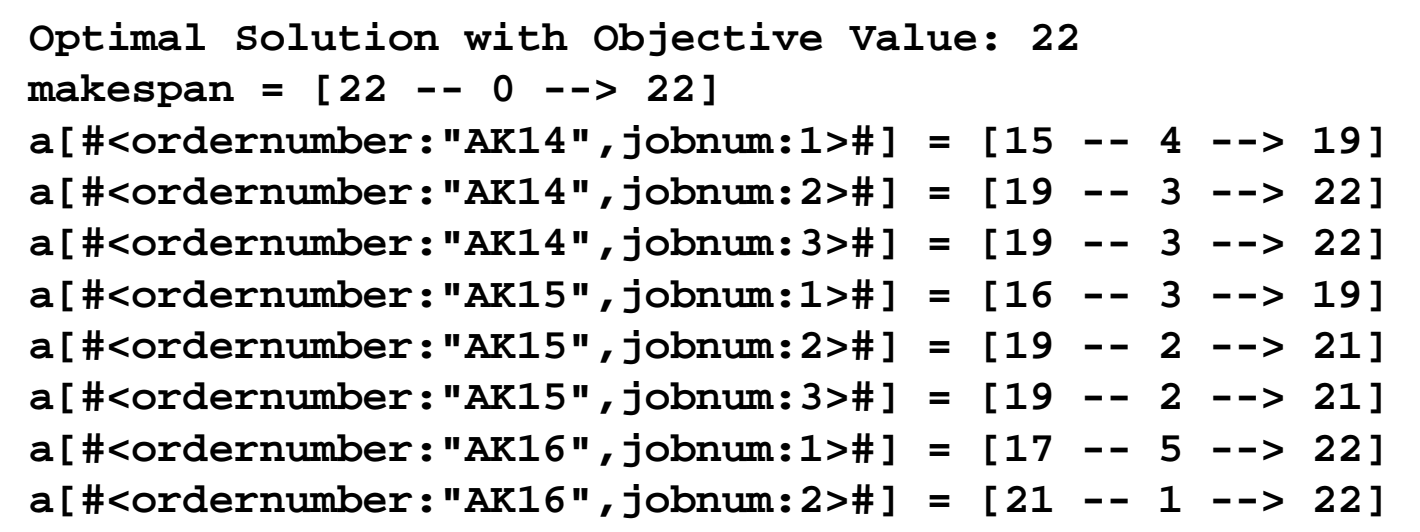

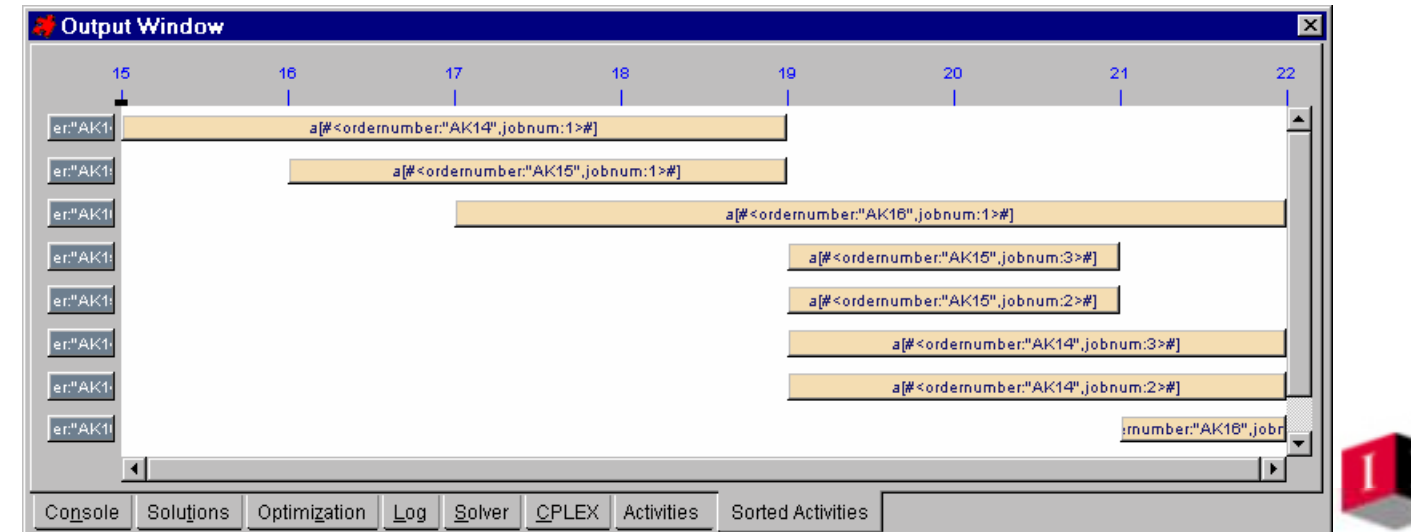

# **Resource allocation (text)**

```
Reactors = Discrete Resourcerequired by a[#<ordernumber:"AK16",jobnum:2>#] over [21,22] in capacity 1
  required by a[#<ordernumber:"AK16",jobnum:1>#] over [17,22] in capacity 2
  required by a[#<ordernumber:"AK15",jobnum:3>#] over [19,21] in capacity 2
  required by a[#<ordernumber:"AK15",jobnum:2>#] over [19,21] in capacity 2
  required by a[#<ordernumber:"AK15",jobnum:1>#] over [16,19] in capacity 1
  required by a[#<ordernumber:"AK14",jobnum:3>#] over [19,22] in capacity 2
  required by a[#<ordernumber:"AK14",jobnum:1>#] over [15,19] in capacity 5
Columns = Discrete Resourcerequired by a[#<ordernumber:"AK16",jobnum:2>#] over [21,22] in capacity 3
  required by a[#<ordernumber:"AK16",jobnum:1>#] over [17,22] in capacity 1
  required by a[#<ordernumber:"AK15",jobnum:3>#] over [19,21] in capacity 2
  required by a[#<ordernumber:"AK15",jobnum:1>#] over [16,19] in capacity 1
  required by a[#<ordernumber:"AK14",jobnum:2>#] over [19,22] in capacity 1
  required by a[#<ordernumber:"AK14",jobnum:1>#] over [15,19] in capacity 3
Centrifuges = Discrete Resource
  required by a[#<ordernumber:"AK16",jobnum:1>#] over [17,22] in capacity 1
  required by a[#<ordernumber:"AK15",jobnum:1>#] over [16,19] in capacity 1
  required by a[#<ordernumber:"AK14",jobnum:3>#] over [19,22] in capacity 2
  required by a[#<ordernumber:"AK14",jobnum:2>#] over [19,22] in capacity 1
  required by a[#<ordernumber:"AK14",jobnum:1>#] over [15,19] in capa
```
# **Resource allocation (graphs)**

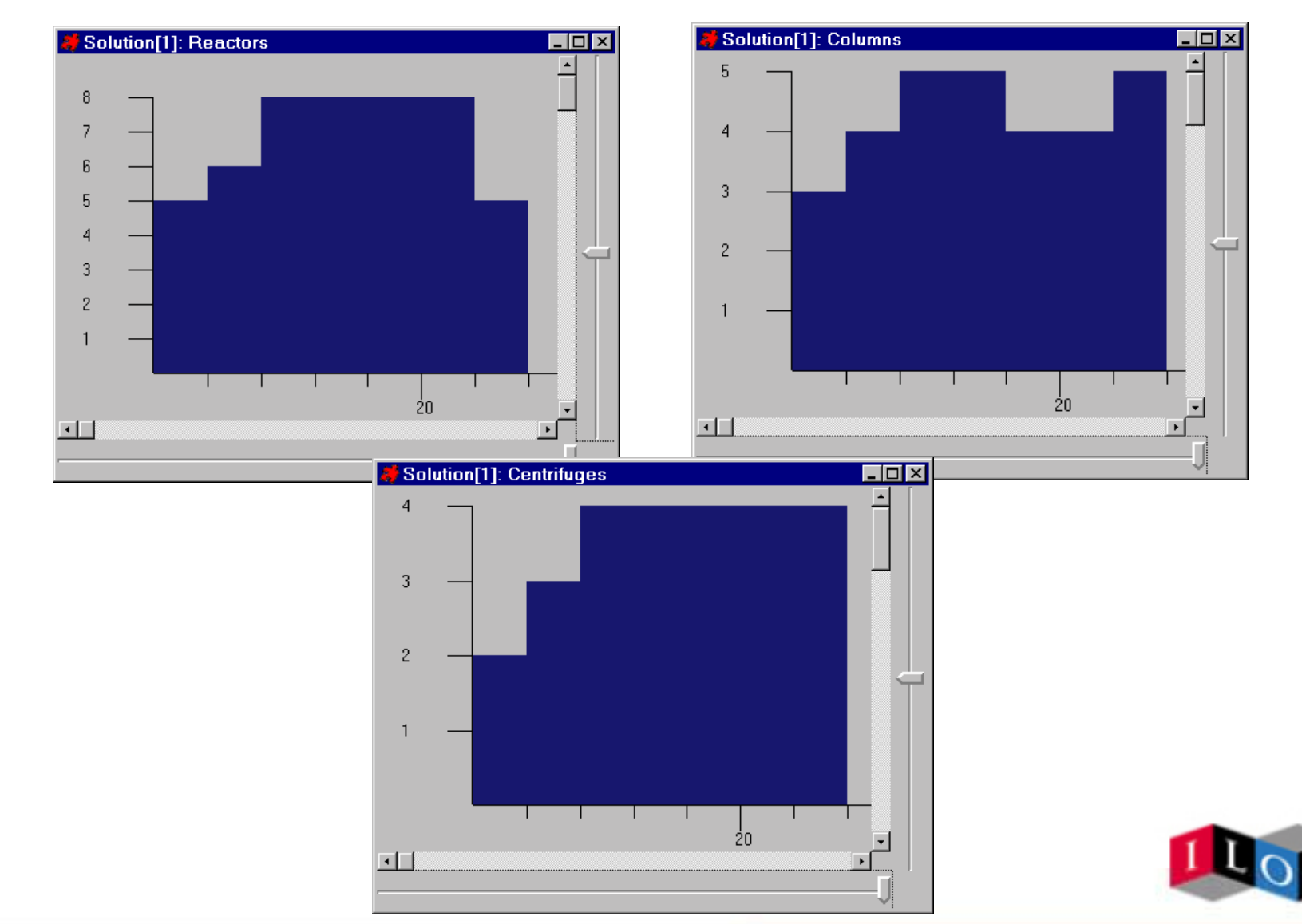

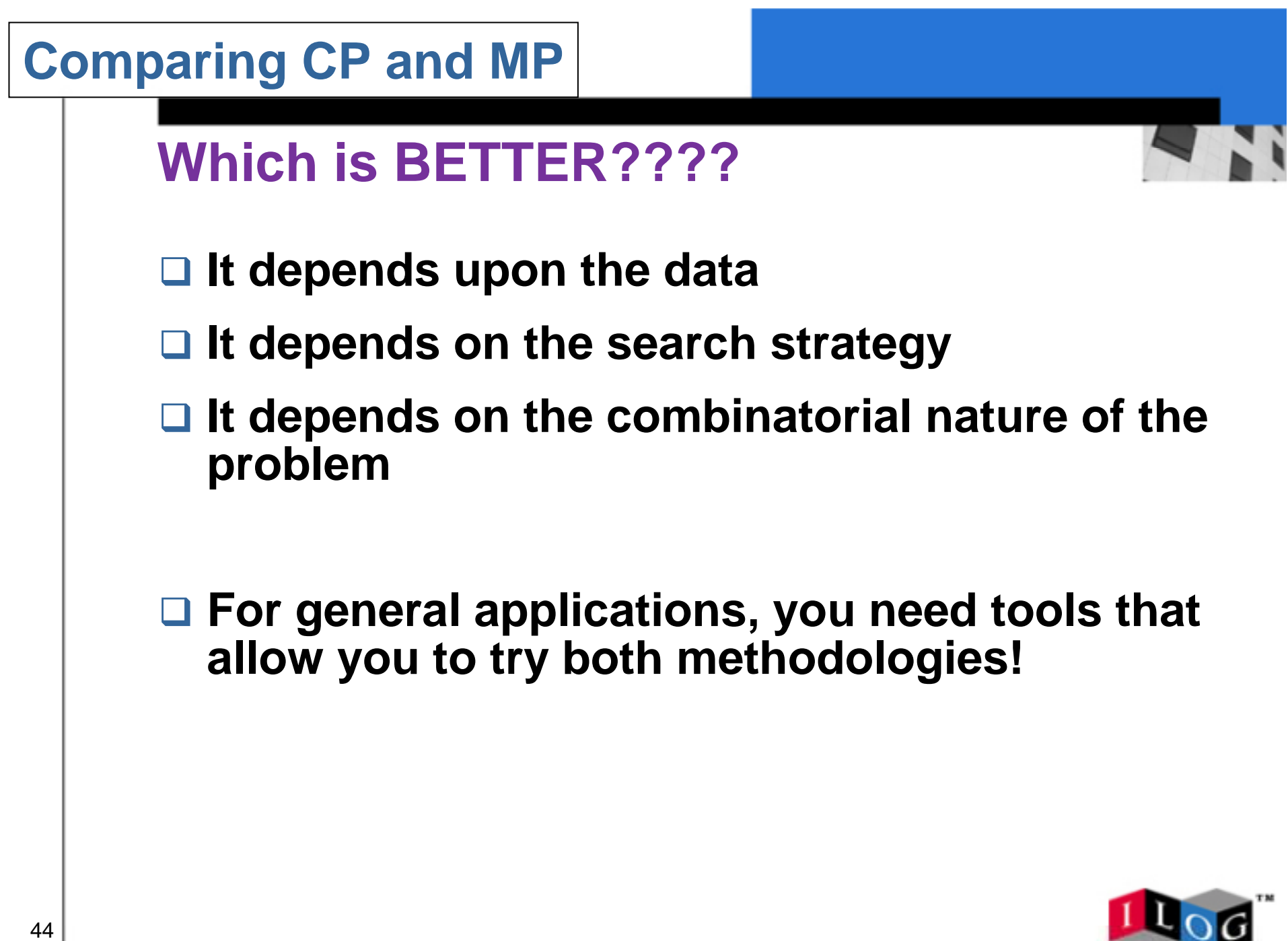

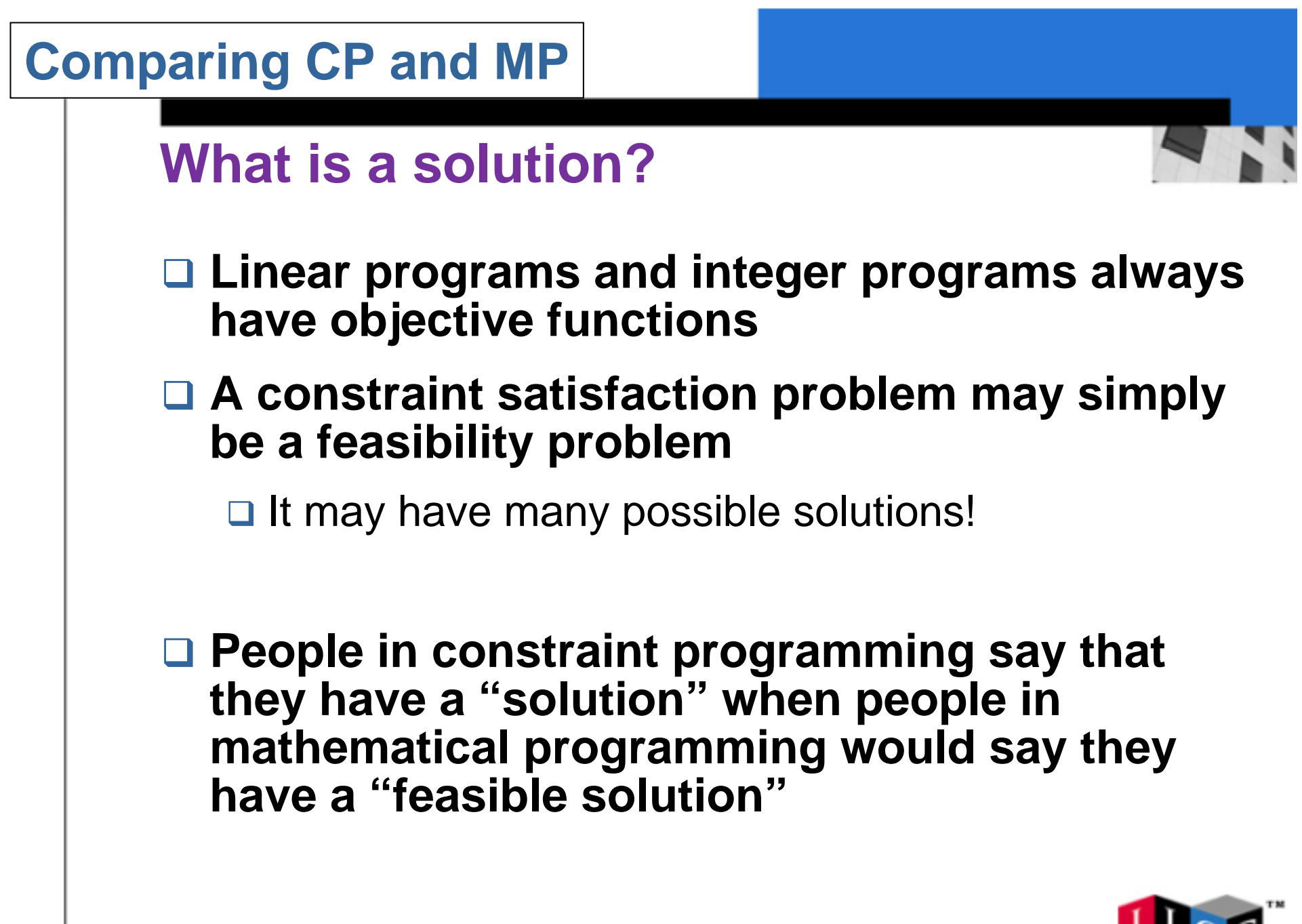

# **Comparing CP and MP**

# **Vocabulary Differences**

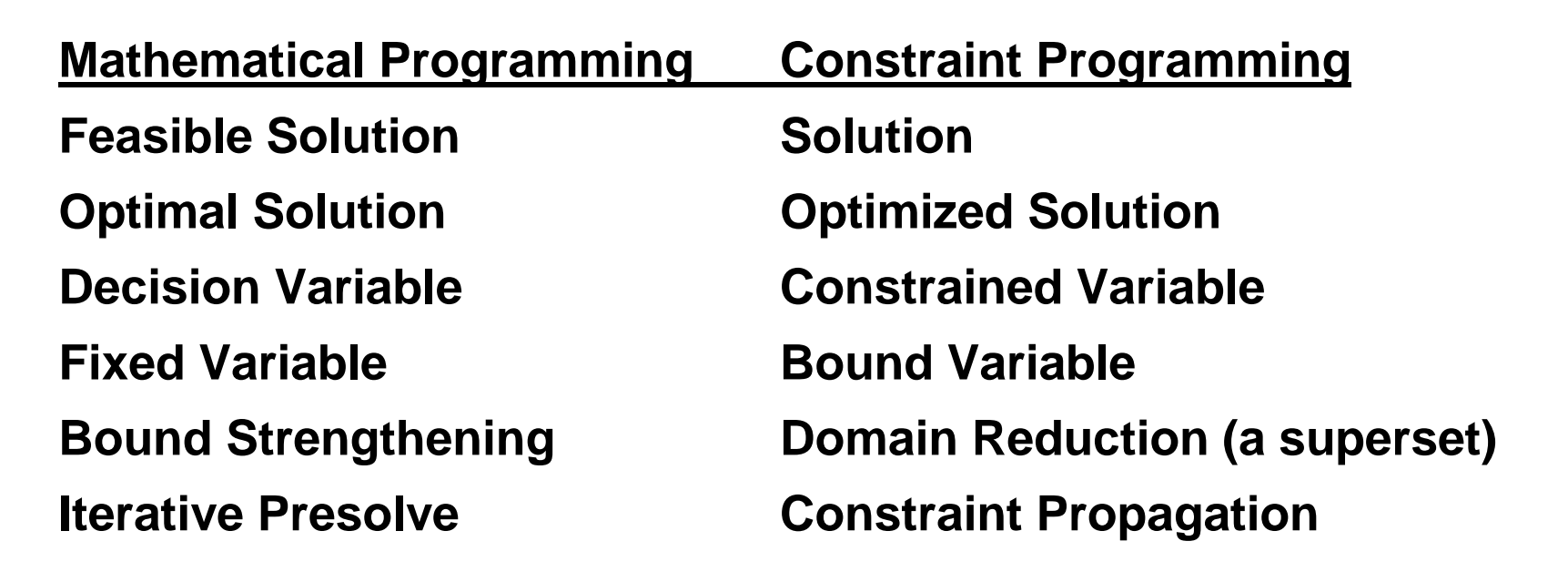

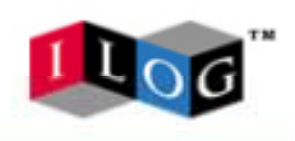

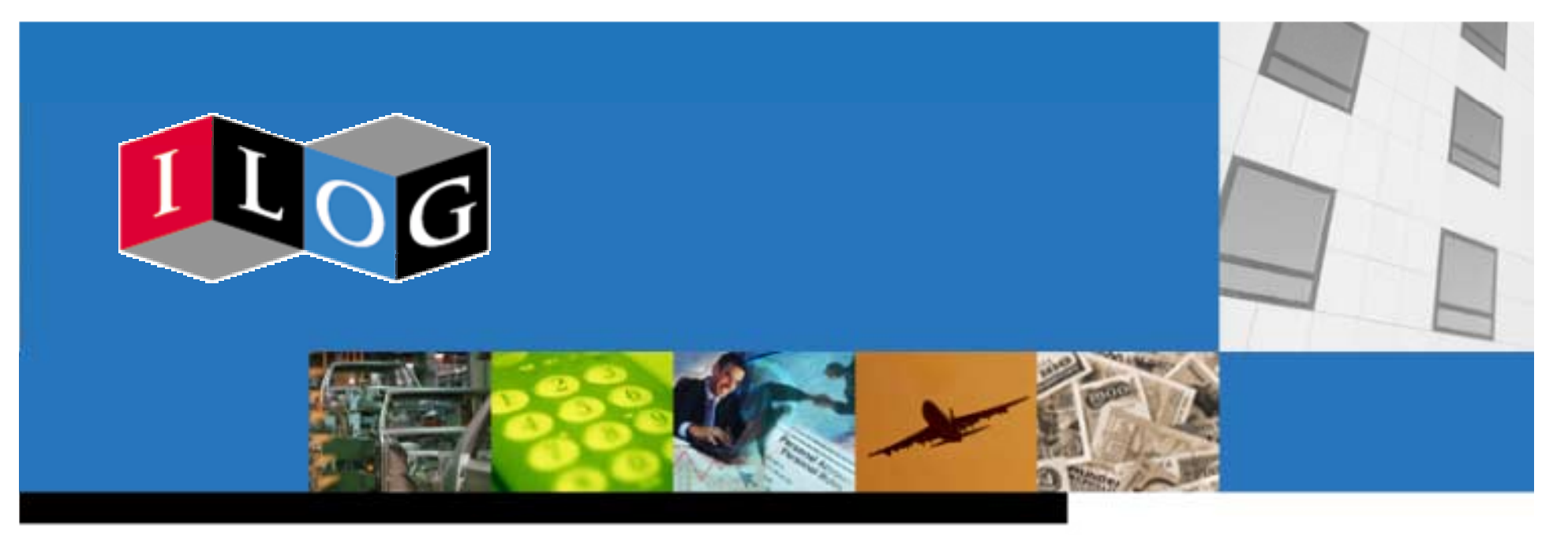

# **Constraint Programming Successes**

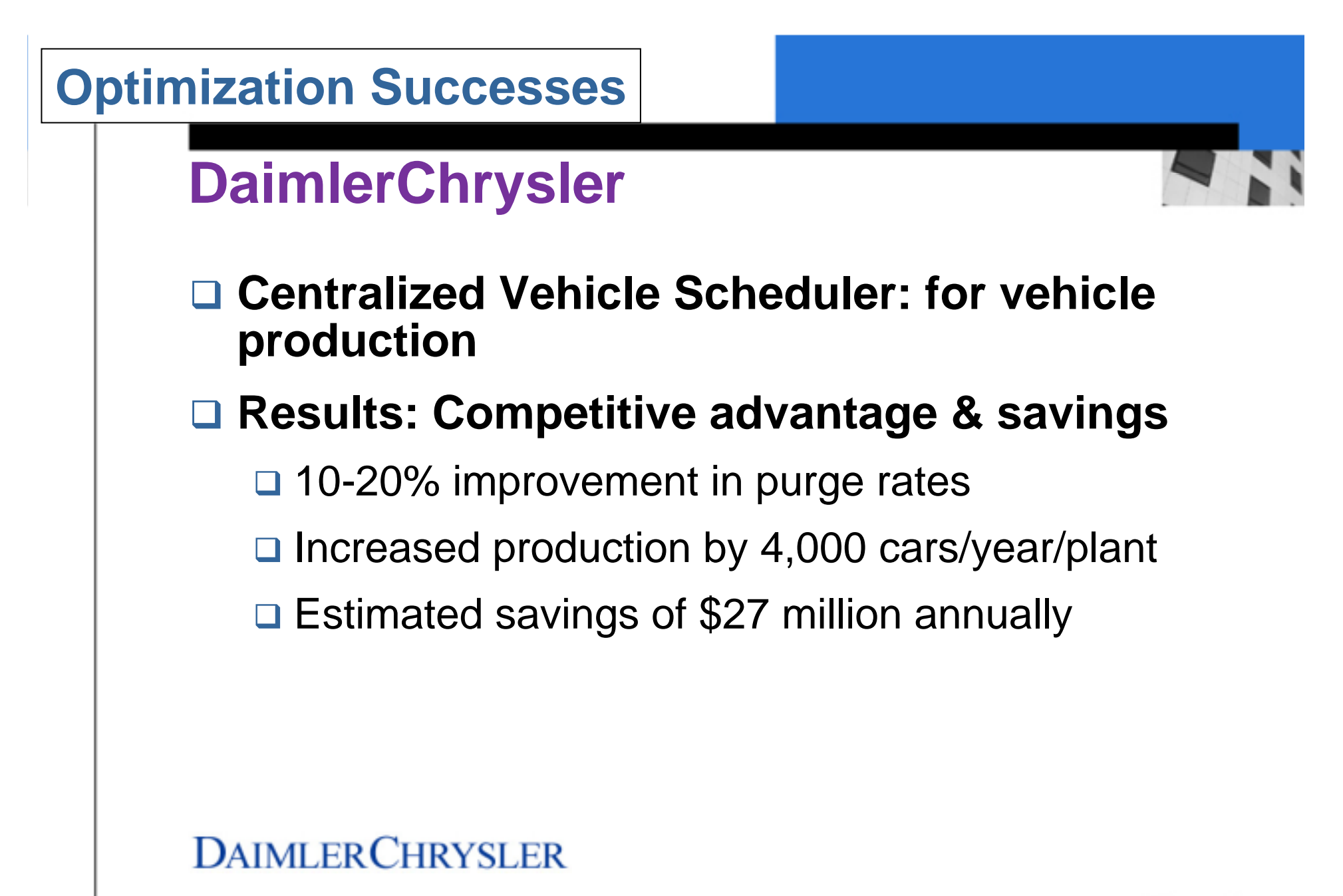

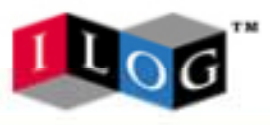

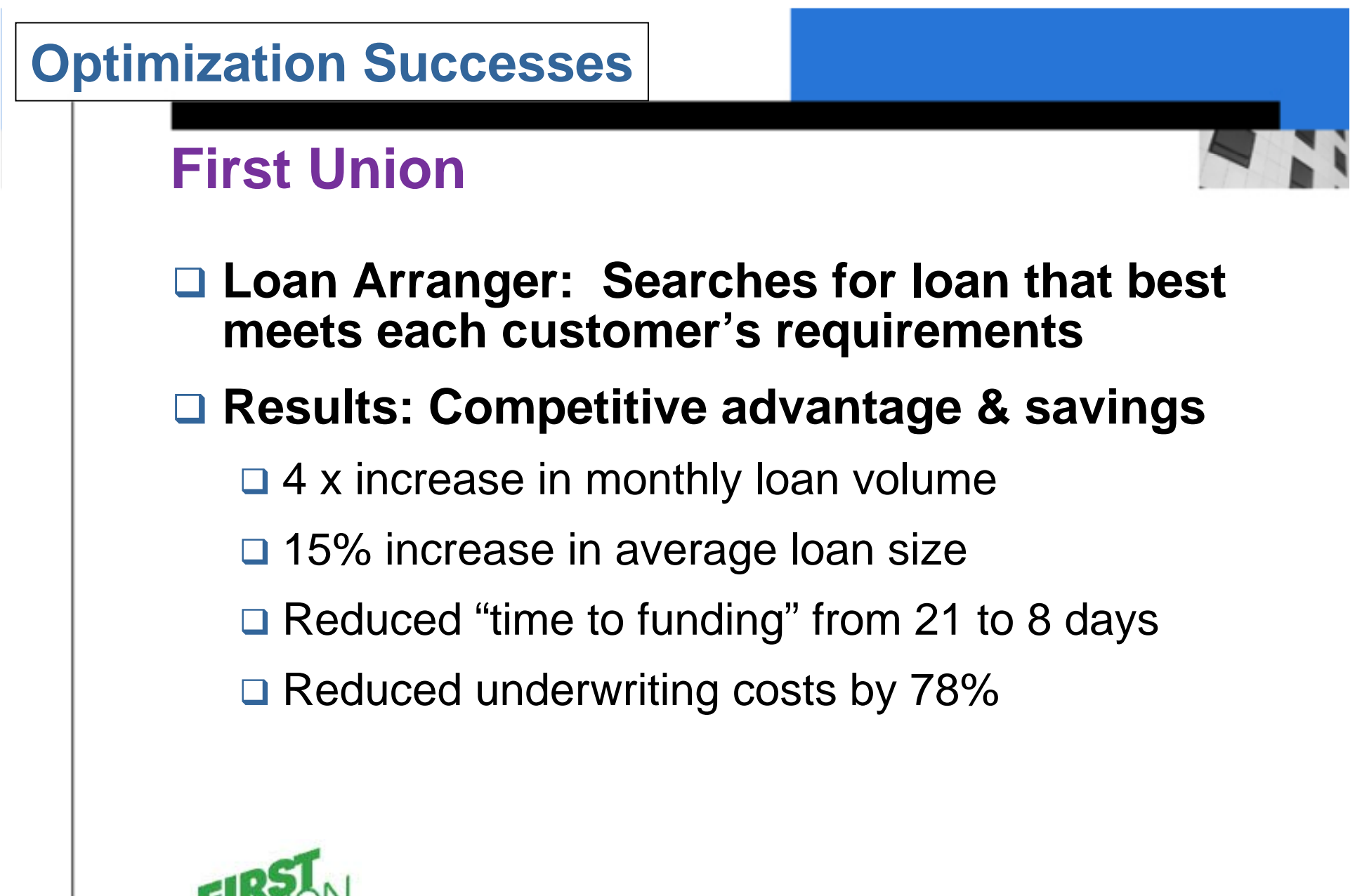

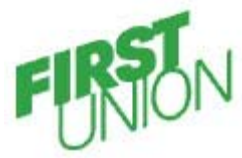

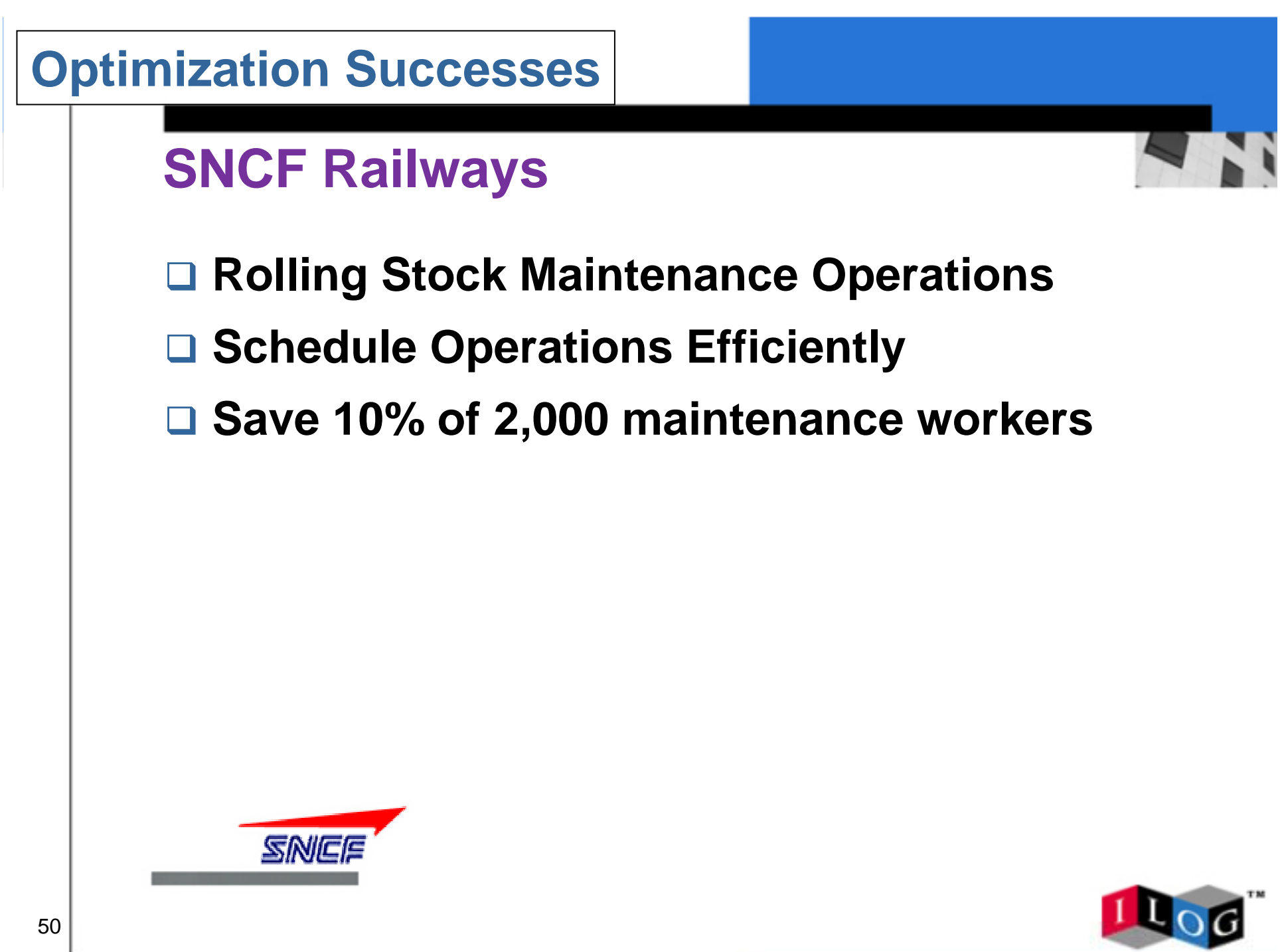

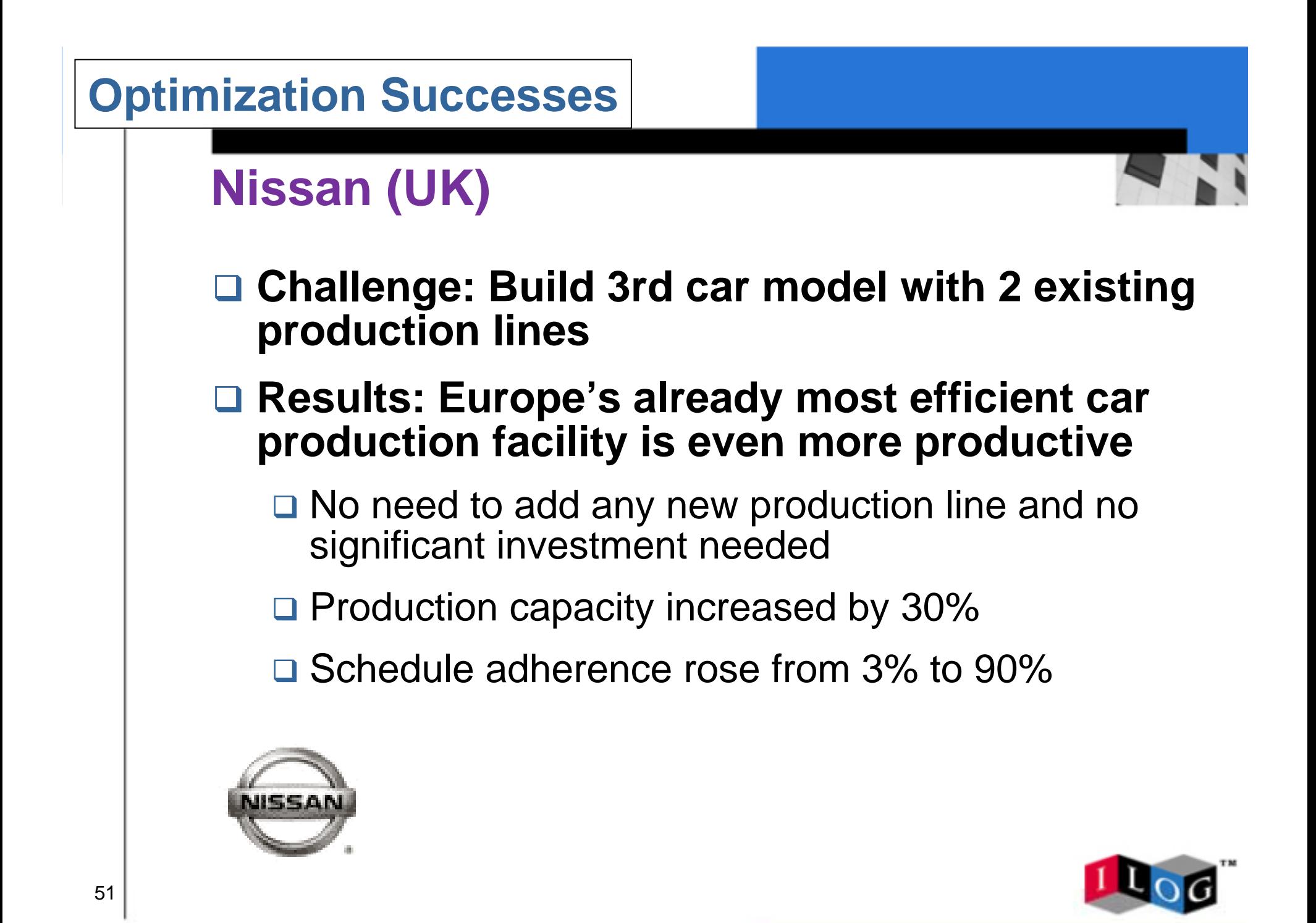

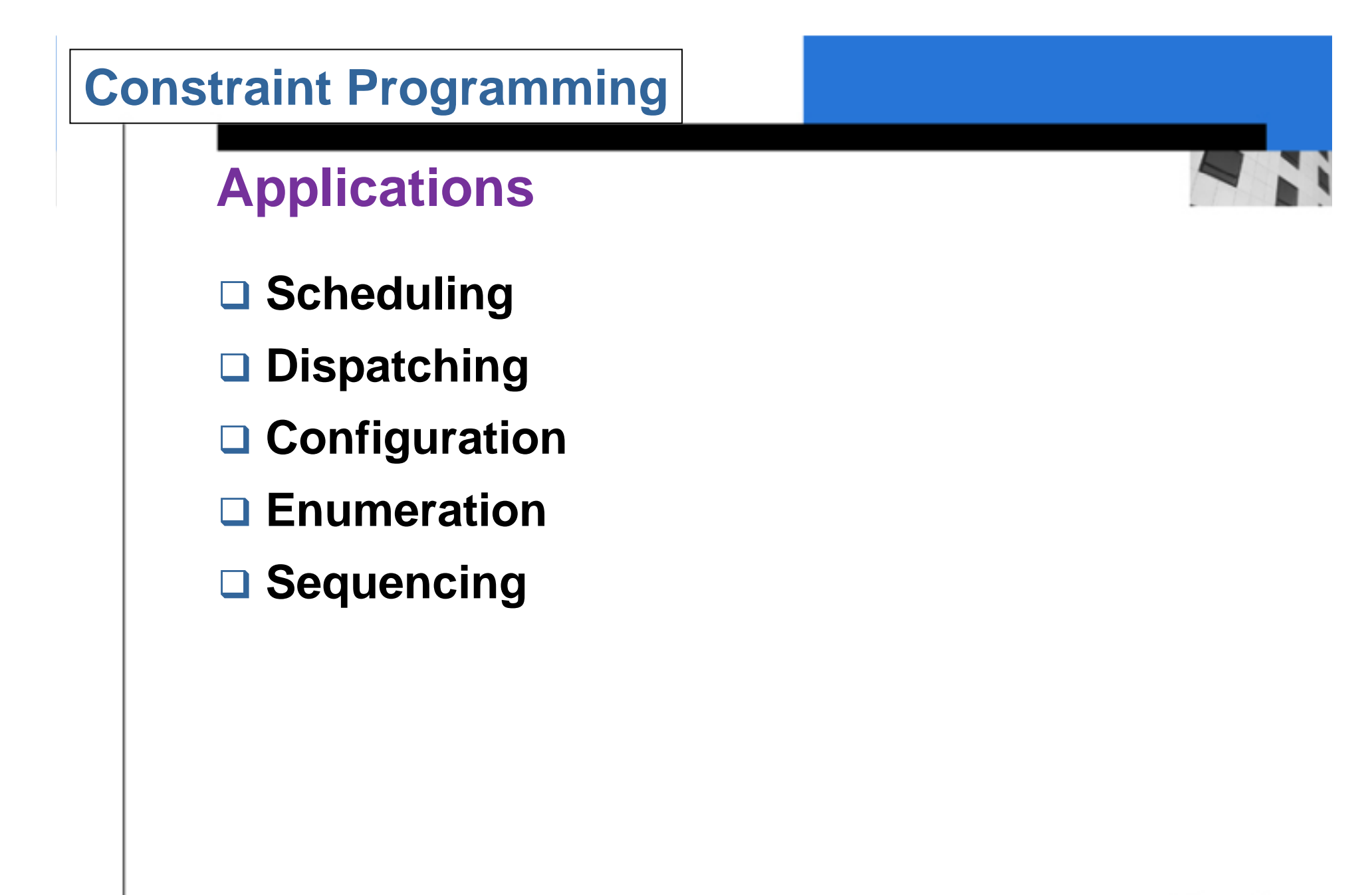

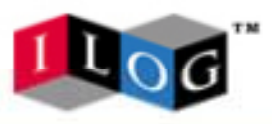

### **Summary**

# **Conclusions**

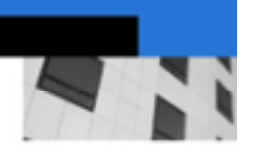

□ Optimization technologies have significantly **improved over the past 15 years**

### **□ Multiple techniques**

□ Traditional Mathematical Programming

□ Newer Constraint Programming

! **An explosion of applications**

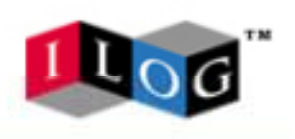